# **Section G: Change Pack**

### **G1: Communication Detail**

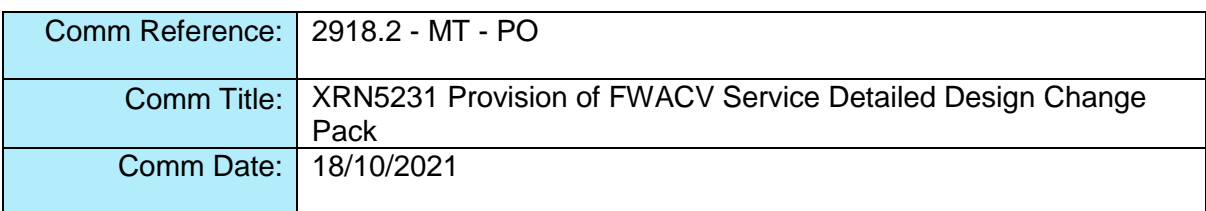

# **G2: Change Representation**

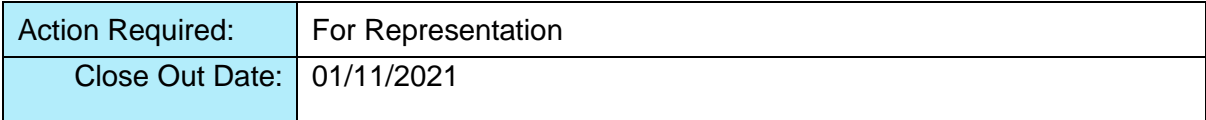

# **G3: Change Detail**

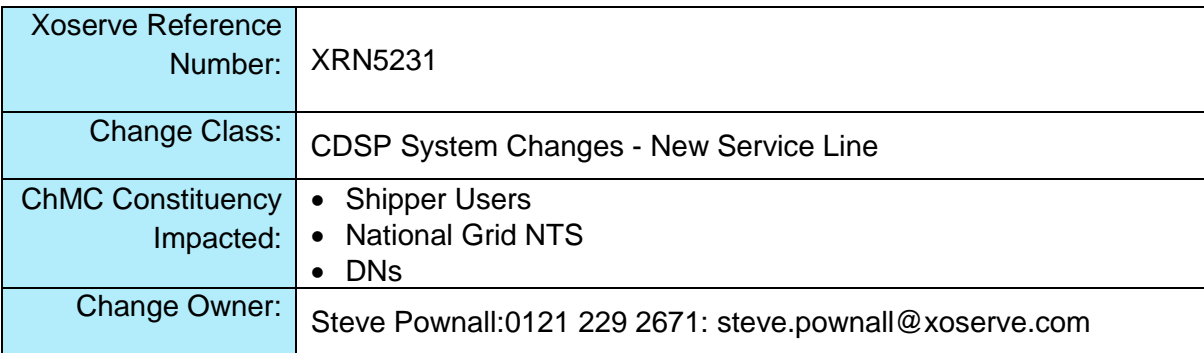

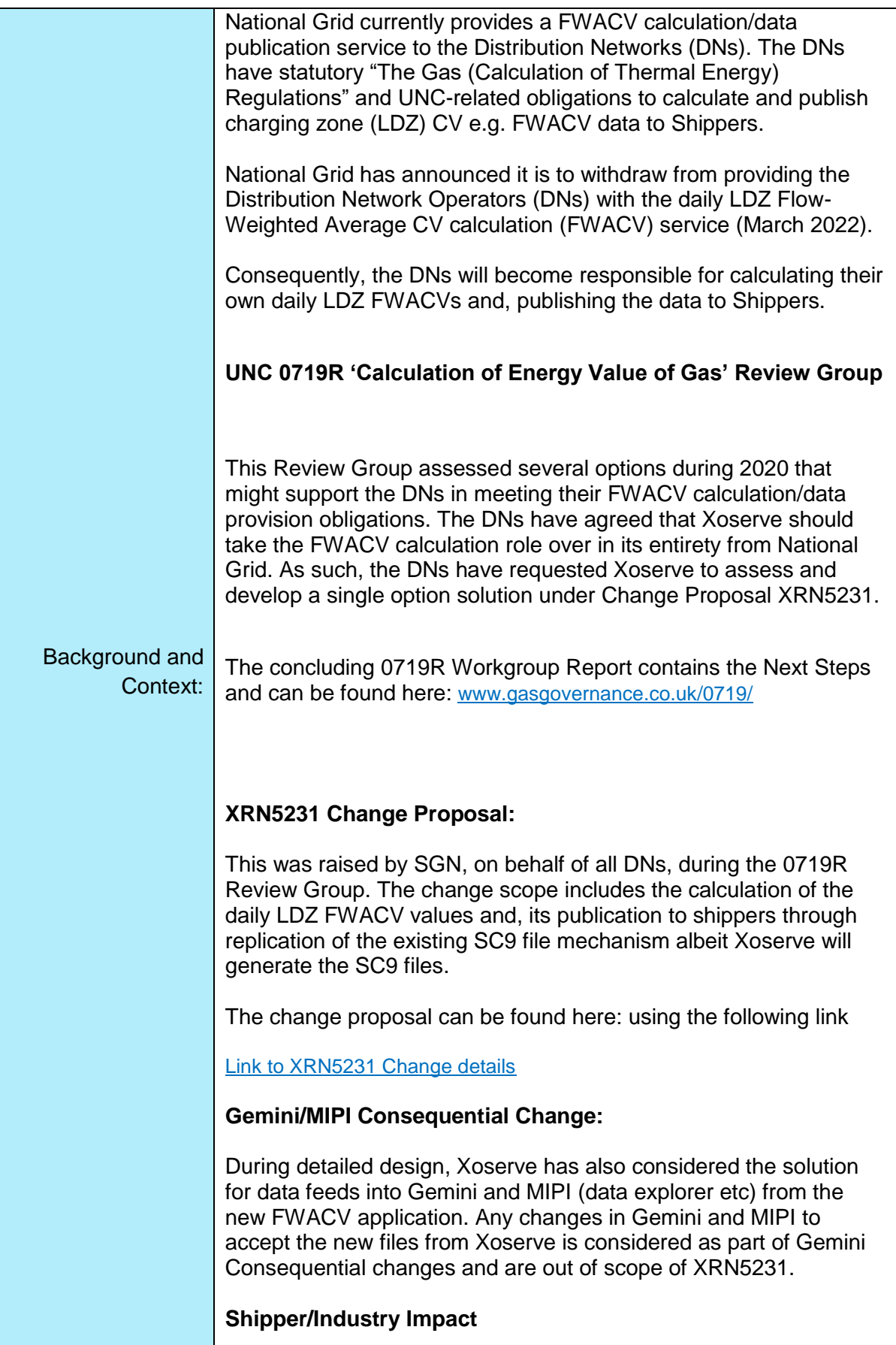

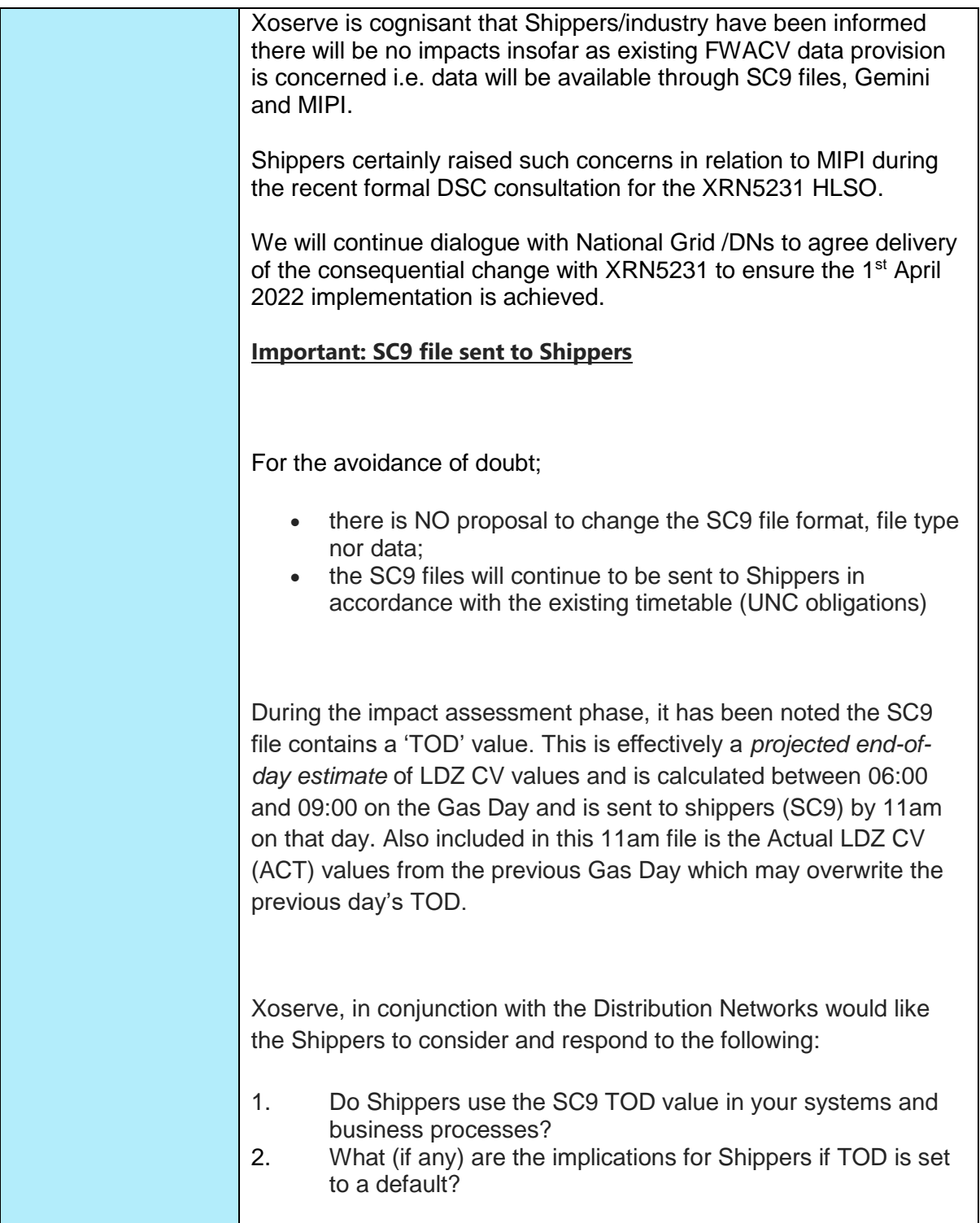

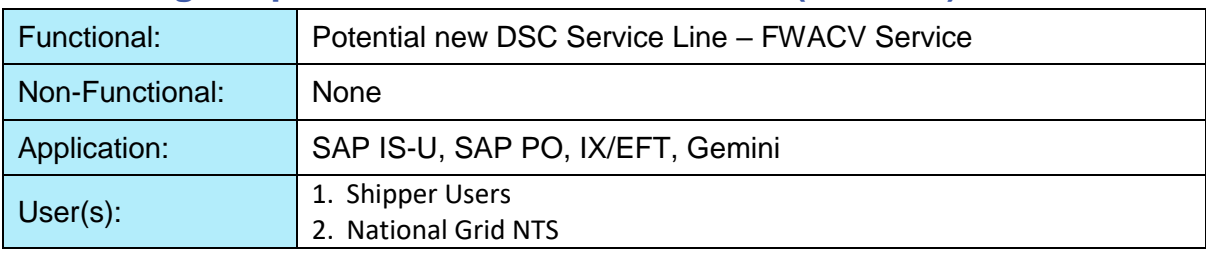

# **G4: Change Impact Assessment Dashboard (UK Link)**

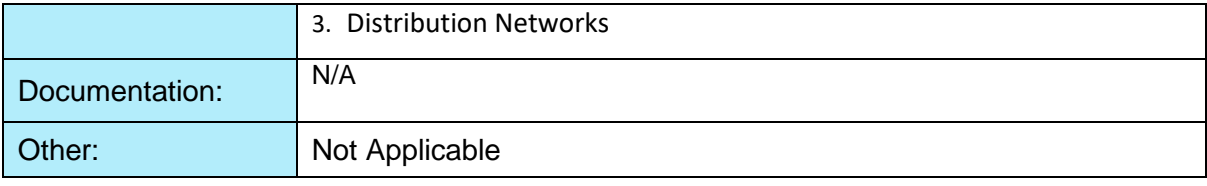

# **Interfaces**

Below table summarises the new interfaces created within Xoserve as part of FWACV service.

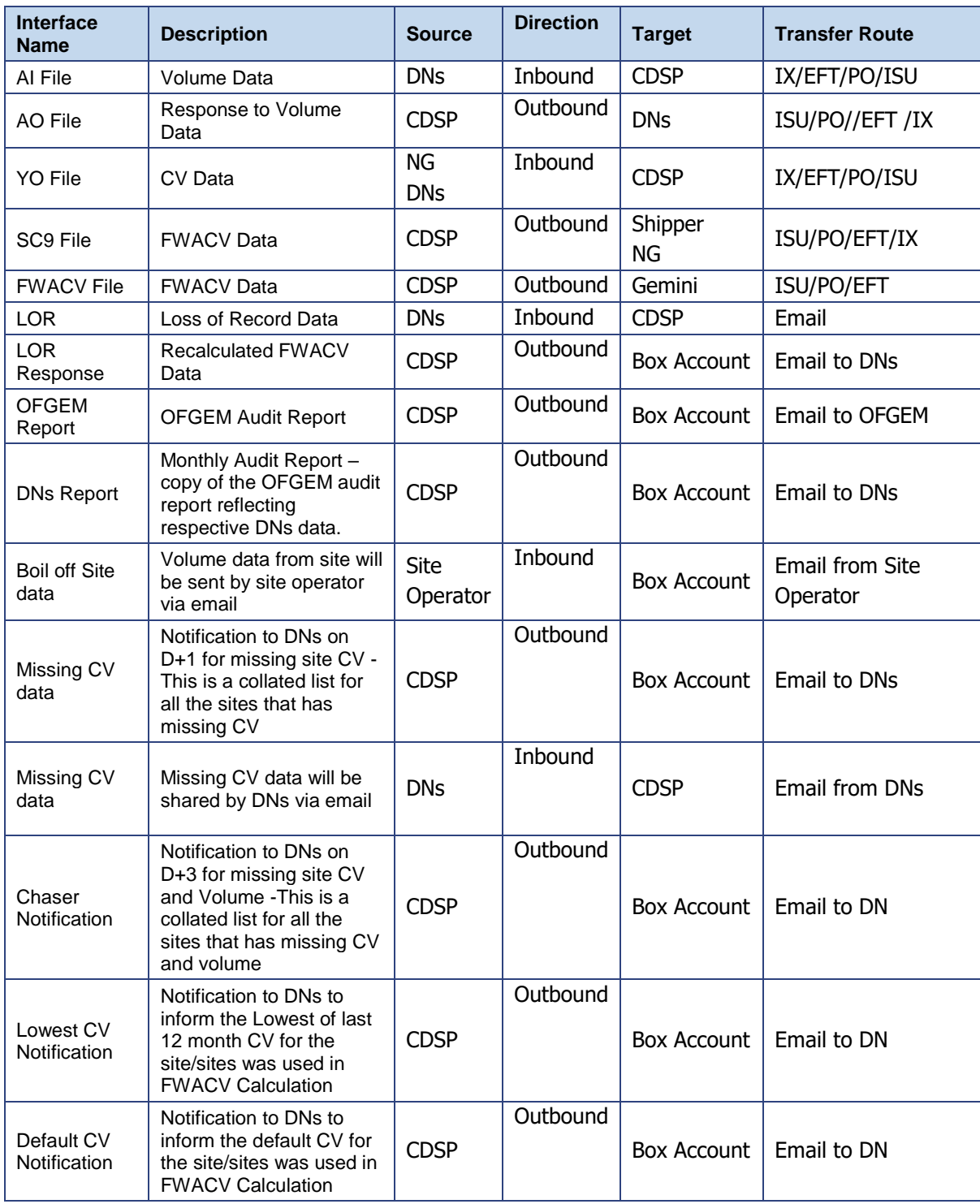

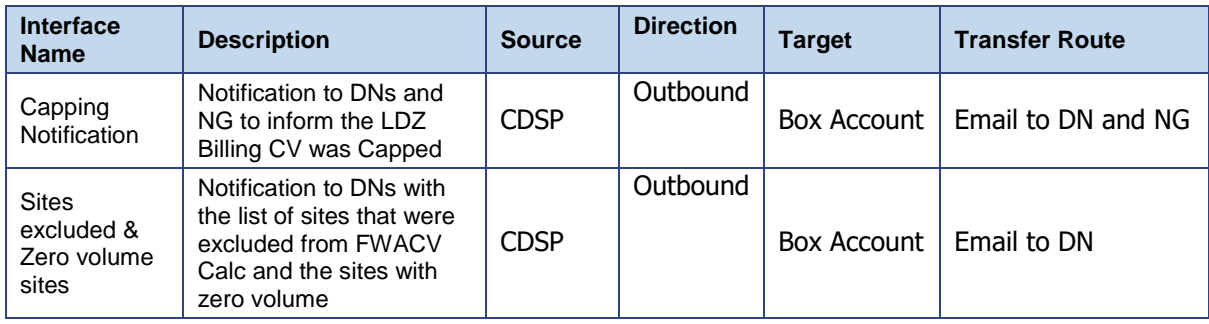

#### Notes:

- 1. The response files are sent when an acknowledgement is sent or when a rejection is sent.
- 2. Rejections as part of AO files will be sent using the new rejection codes created as part of FWACV service. The detailed rejections are available in the [file formats section](file:///C:/Users/rachel.taggart/Downloads/29182-mt-po-xrn5231-provision-of-fwacv-service-detailed-design%20(1).docx%23_File_Formats:)
- 3. Xoserve use the IX Network as a secure file transfer solution to receive and deliver files from Customers. The current design is proposing to leverage the IX Network and EFT file transfer capability to exchange files with DNs in a secure manner.
- 4. DNs will be required to transfer files from their infrastructure to their existing IX end user server instead of sending files via SFTP to NG's file server.
- 5. The are no file format changes required by DNs as part of the new FWACV service.

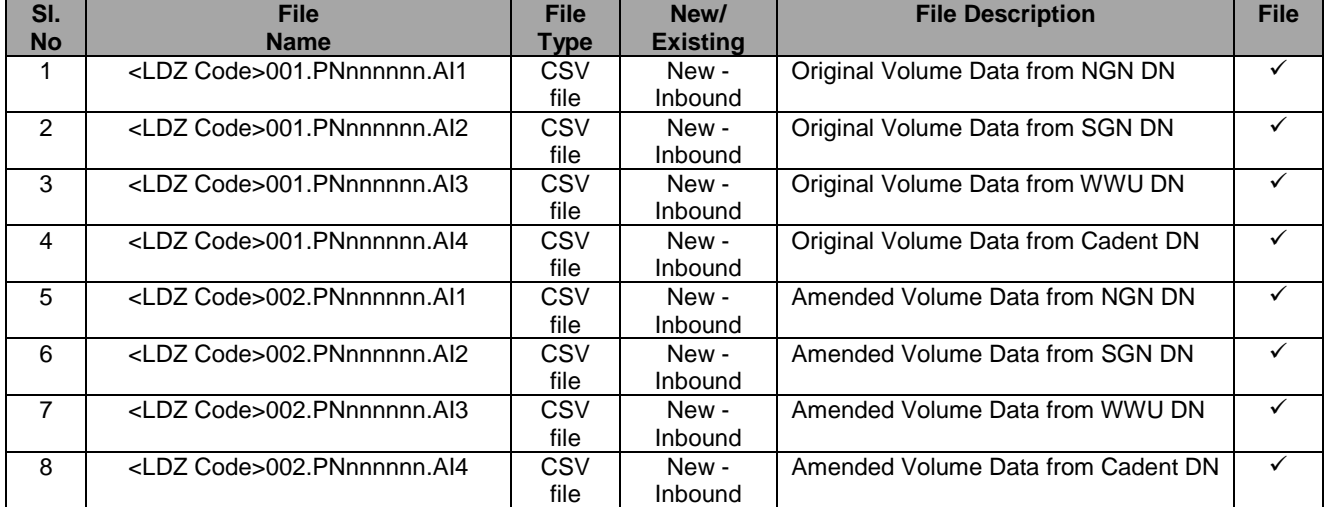

#### **Inbound Files** – The below listed detailed view of new inbound files to xoserve

**Outbound Files** – The below listed files are sent to outbound interfaces from Xoserve.

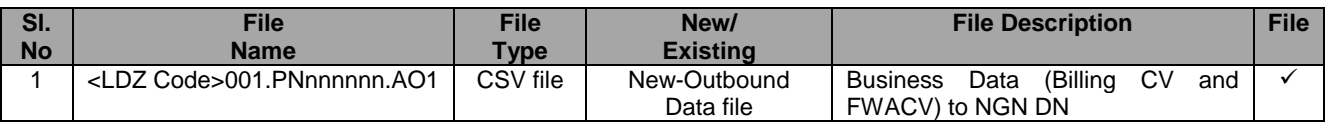

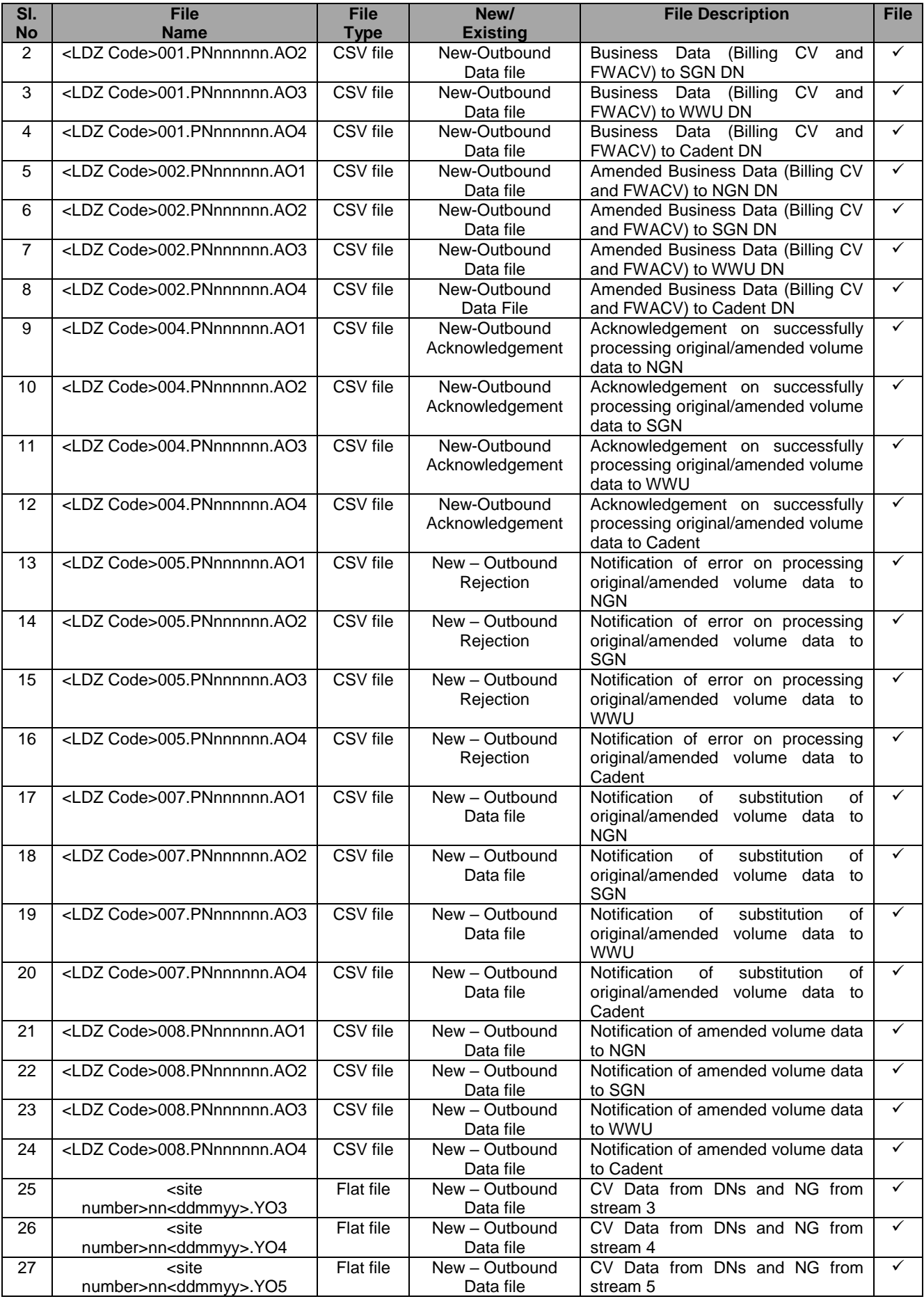

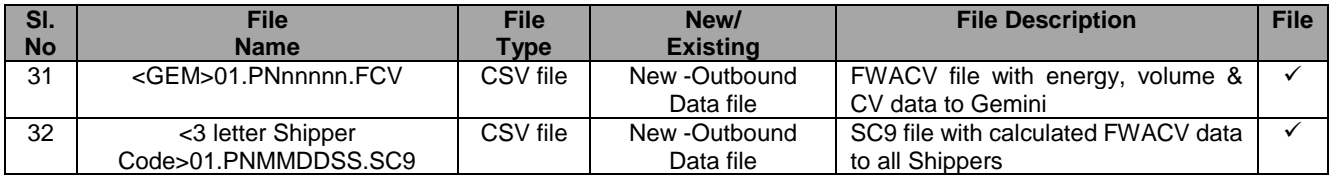

**Note:** In AS IS process NG generates an AO<003> file (e.g. <LDZ Code>003.PNnnnnnn.AO1) and sends to DNs when adhoc business data request is received. This is now confirmed to be descoped as this is not part of FWACV process.

### **G5: Change Design Description**

**FWACV Service Overview :**

# This change will allow Xoserve to take the FWACV calculation role over in its entirety from National Grid, with a view to stand up a parallel live running service to check and validate the output of calculation is aligned to Grid outputs:

- 1. Undertake the daily LDZ FWACV calculation and apply the LDZ Attribution Mapping rules as necessary.
- 2. Apply LDZ CV Capping Rules when necessary.
- 3. Use the daily LDZ FWACV to calculate the energy entering the LDZ from the daily volume flow.
- 4. Apply subsequent daily FWACV updates between D+1 and D+5 closeout. Any updates post D+5 closeout will not feed into FWACV calculation.
- 5. Ability to manage the Loss of Record (LOR) process.
- 6. Capability of having a screen for any data(CV and volume) updates for Business Operations teams within Xoserve<br>7. Generate, maintain and issue SC9 files (same format and frequency as currently provided) to Shippers.
- Generate, maintain and issue SC9 files (same format and frequency as currently provided) to Shippers.
- 8. Handle any/ all exceptions falling out of the above activities.
- 9. Ability to send all relevant REPORTING (including monthly OFGEM report, monthly DN report).
- 10. The FWACV Service meeting the Non-functional standards:
	- 1. Performance Data volumes, Response times, Security, Audit
	- 2. Internal Reporting for effective Service Management

### **Key Assumptions :**

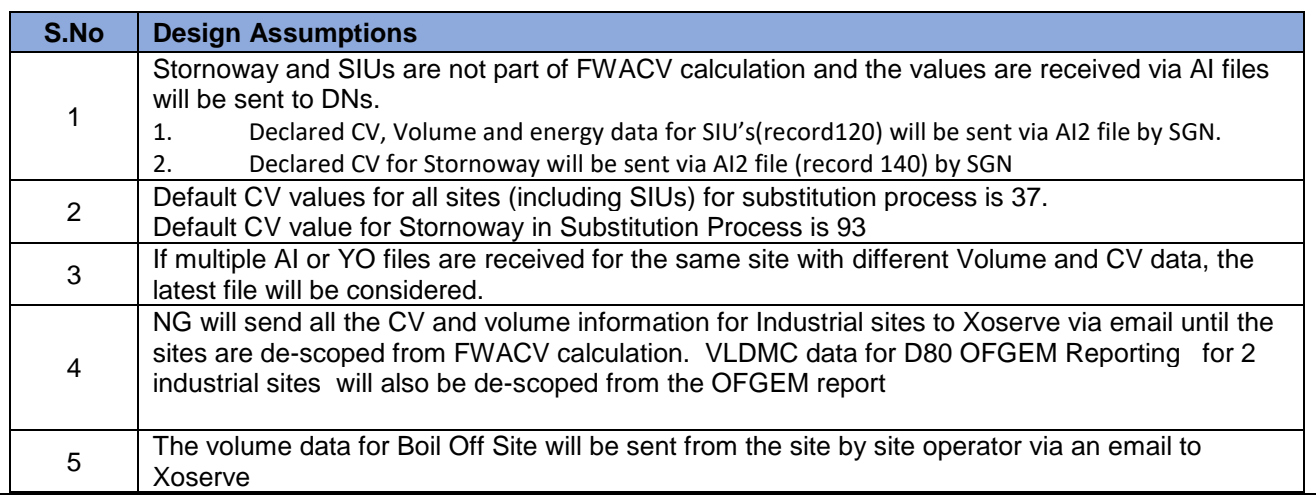

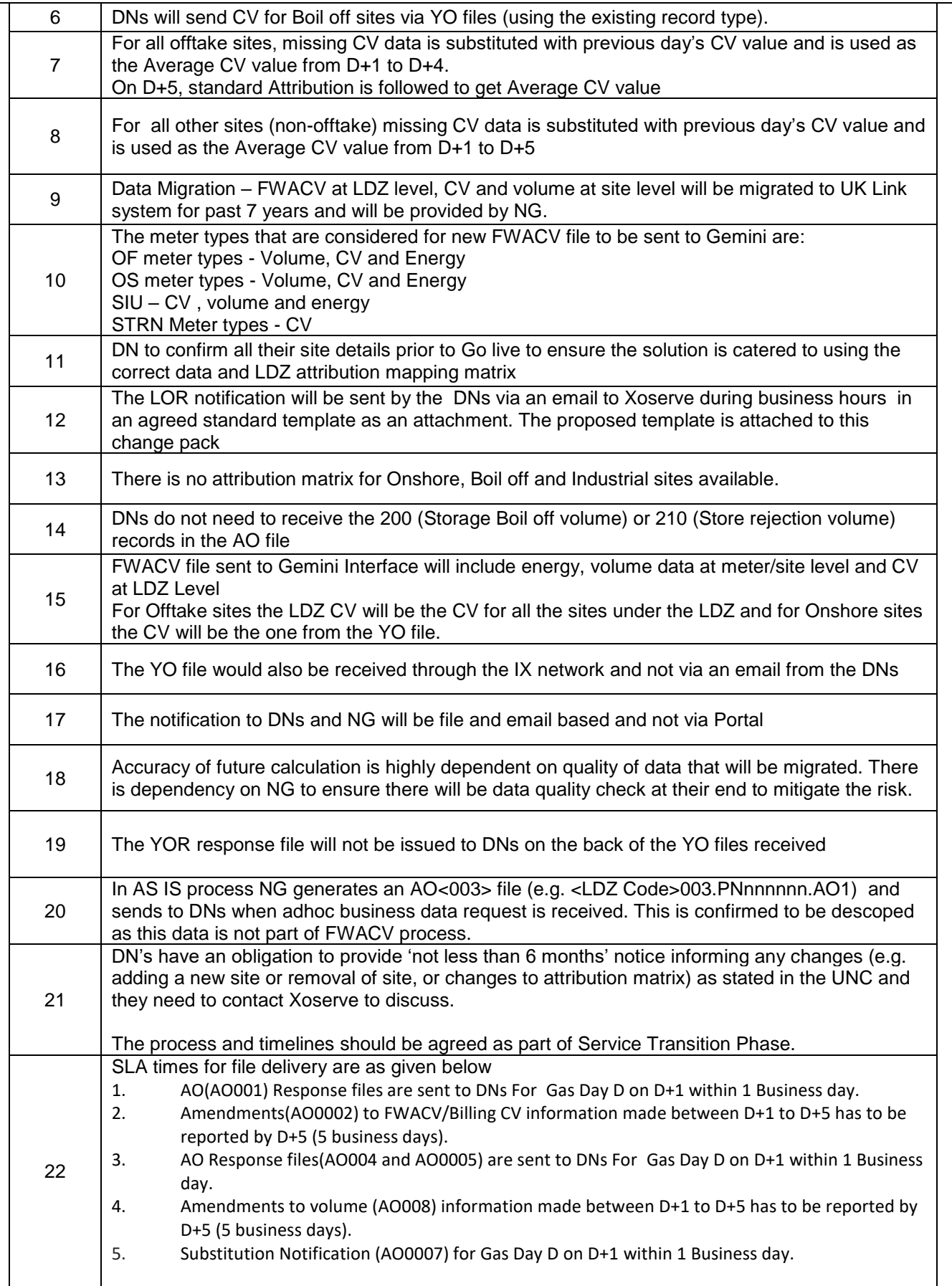

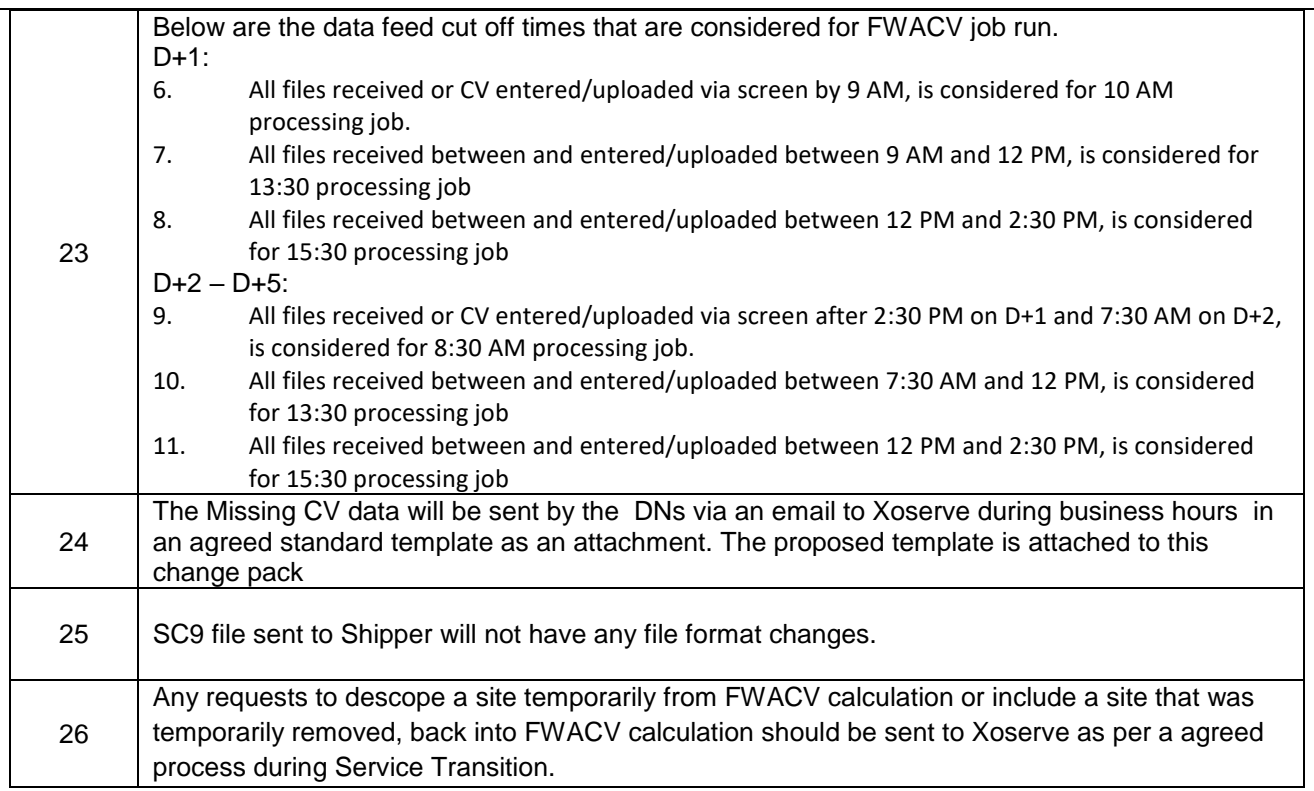

# **Key Processes created as part of FWACV service are listed below**

### ➢ **File Processing**

The below process flow diagram and table details the system, path and the processing mechanism for the AI and YO files.

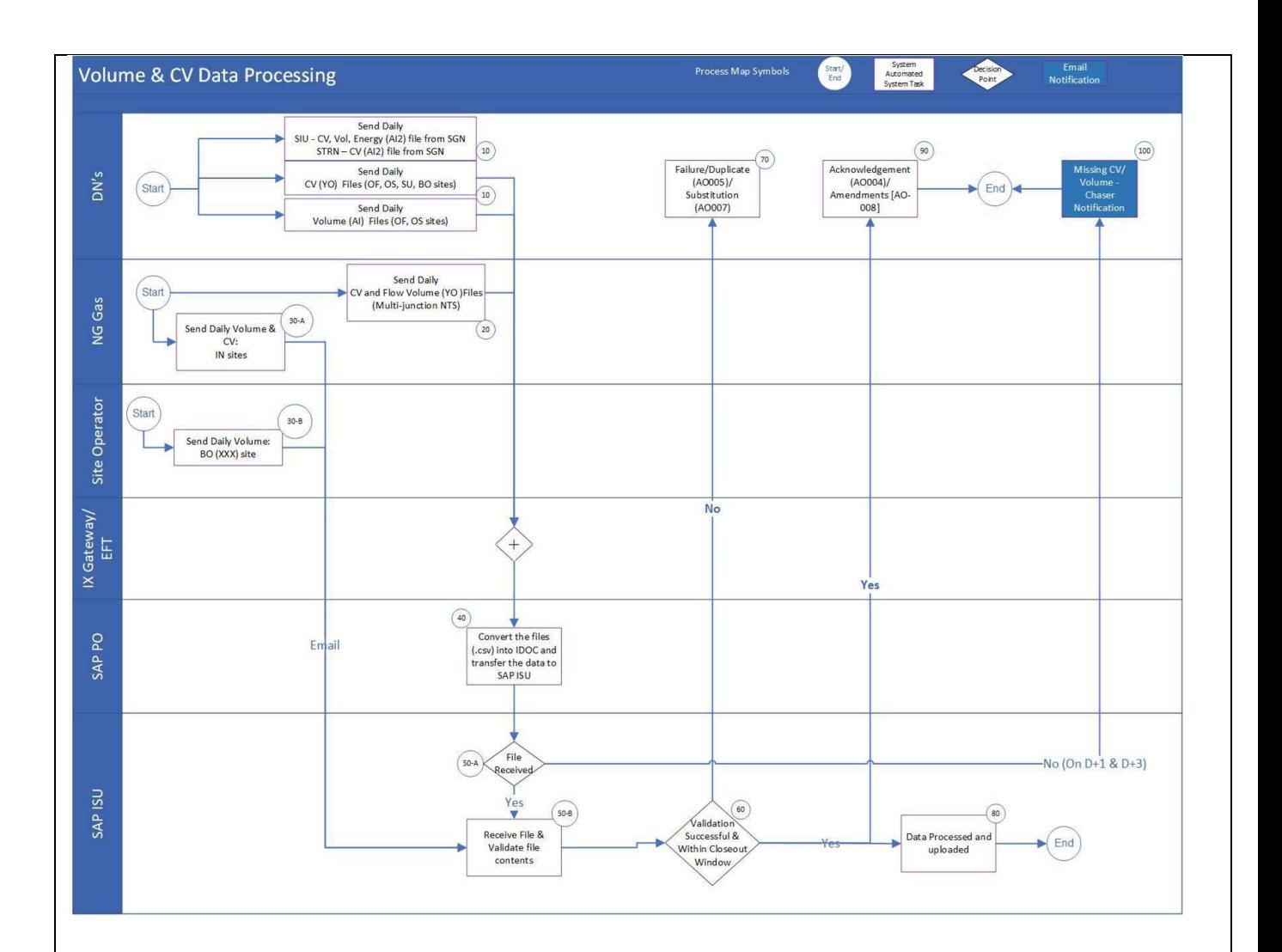

#### *Figure: AI(Volume) and YO(CV) File Processing Flow*

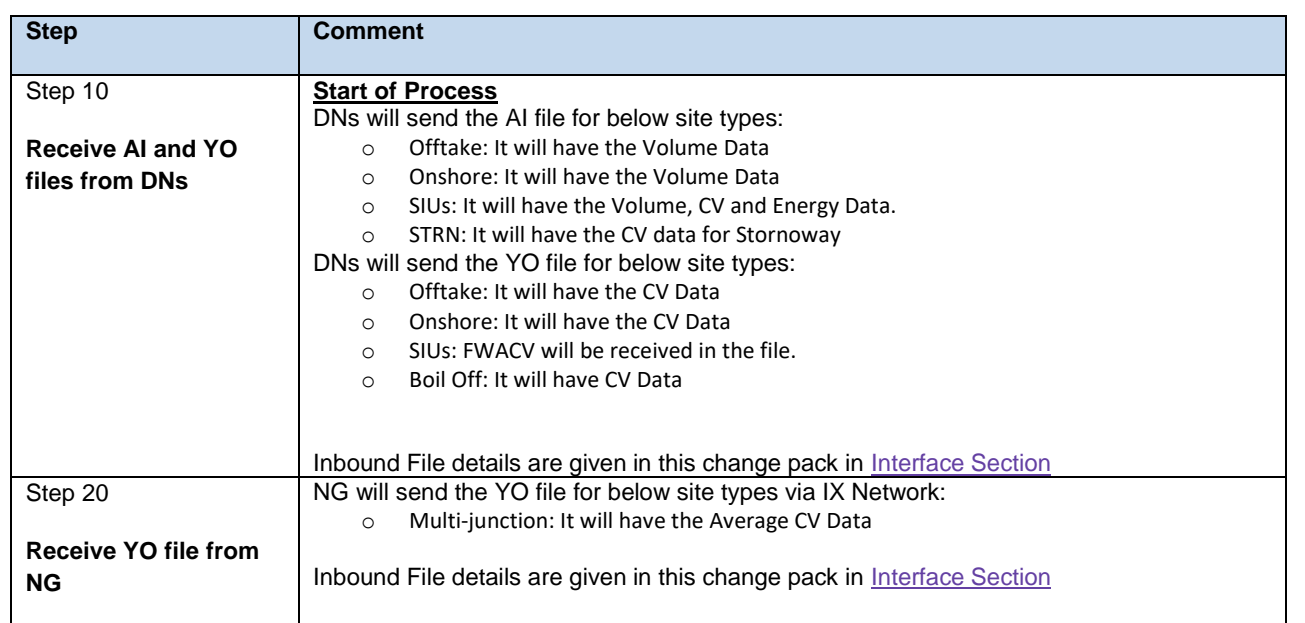

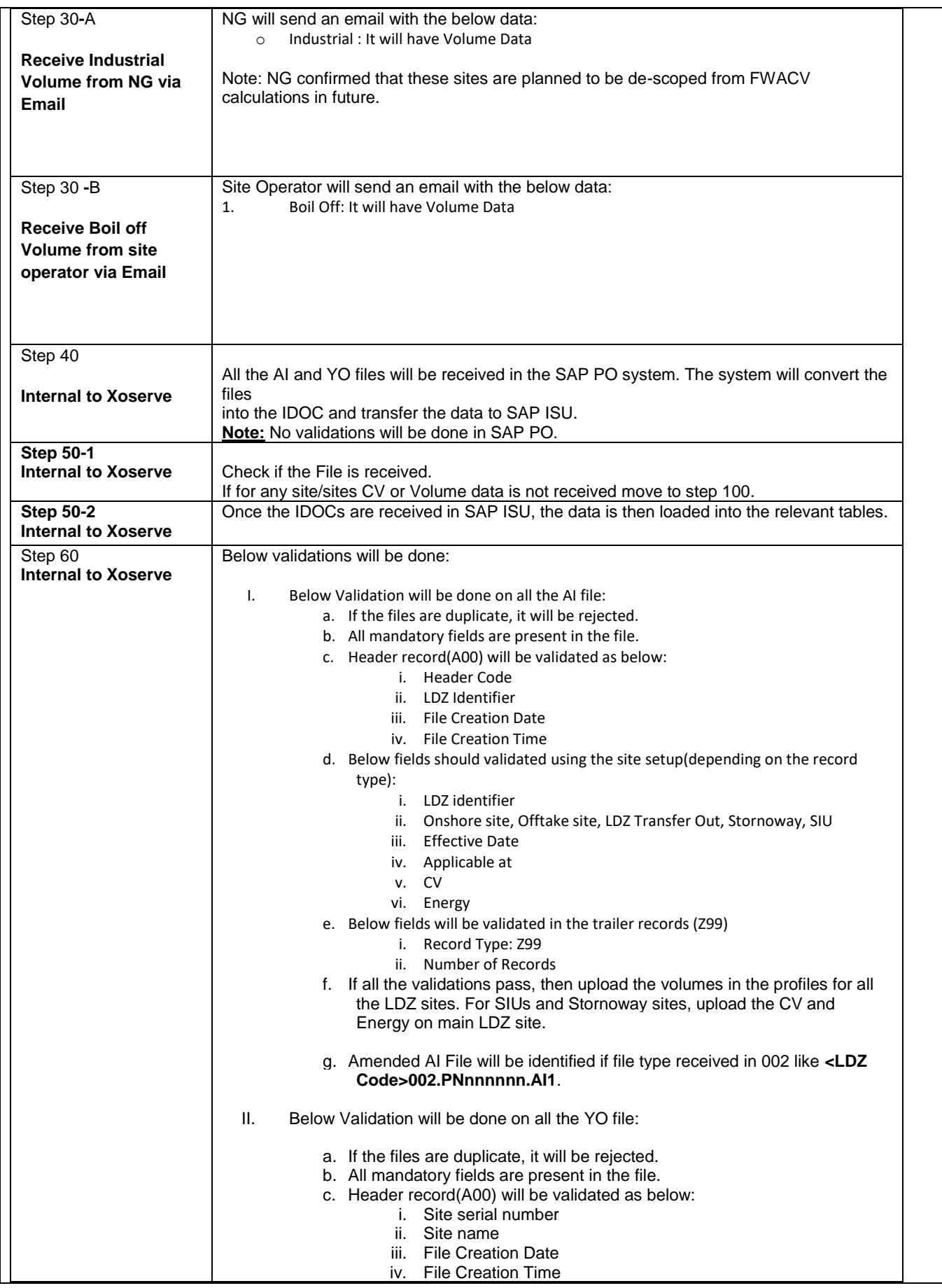

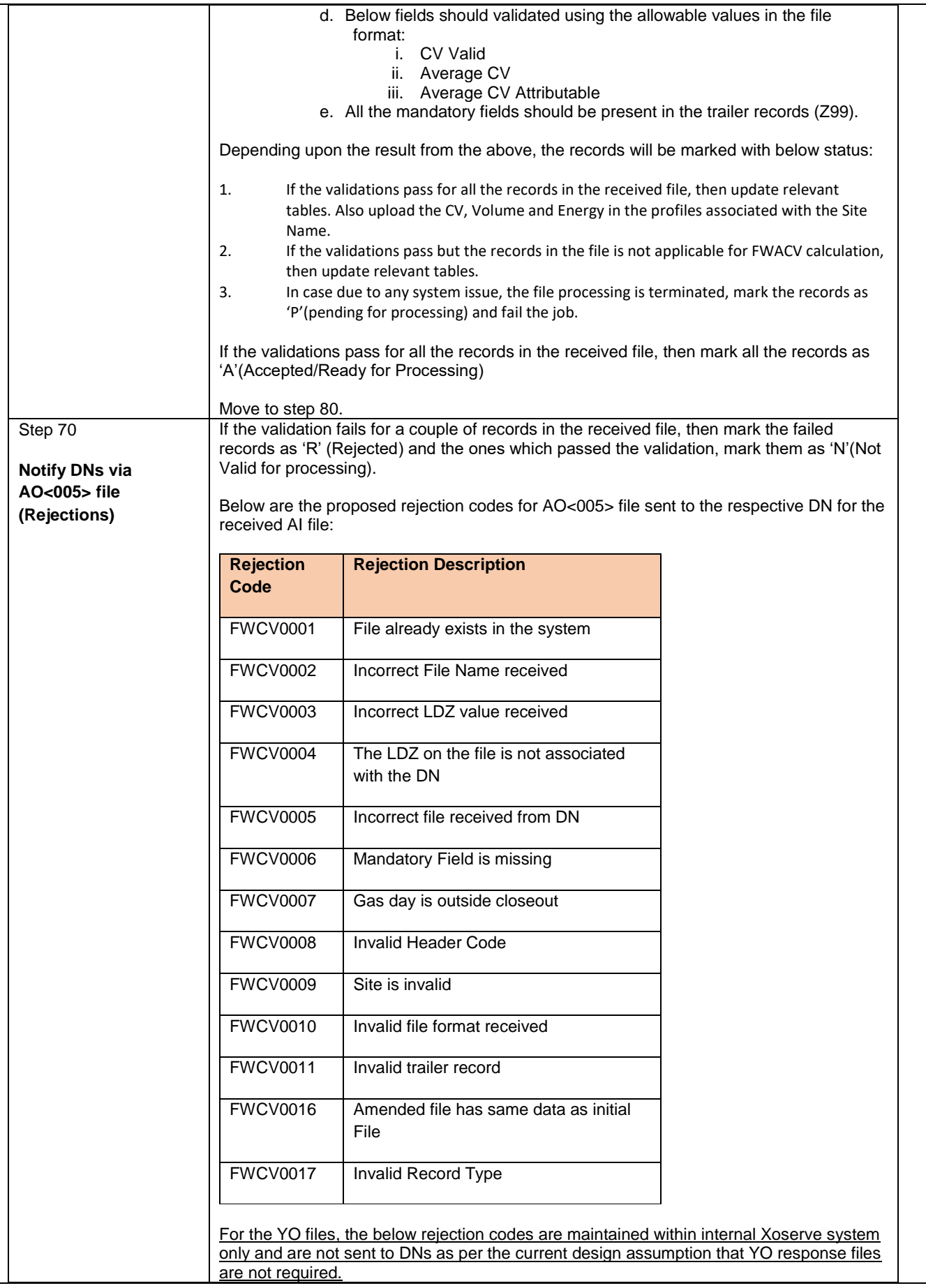

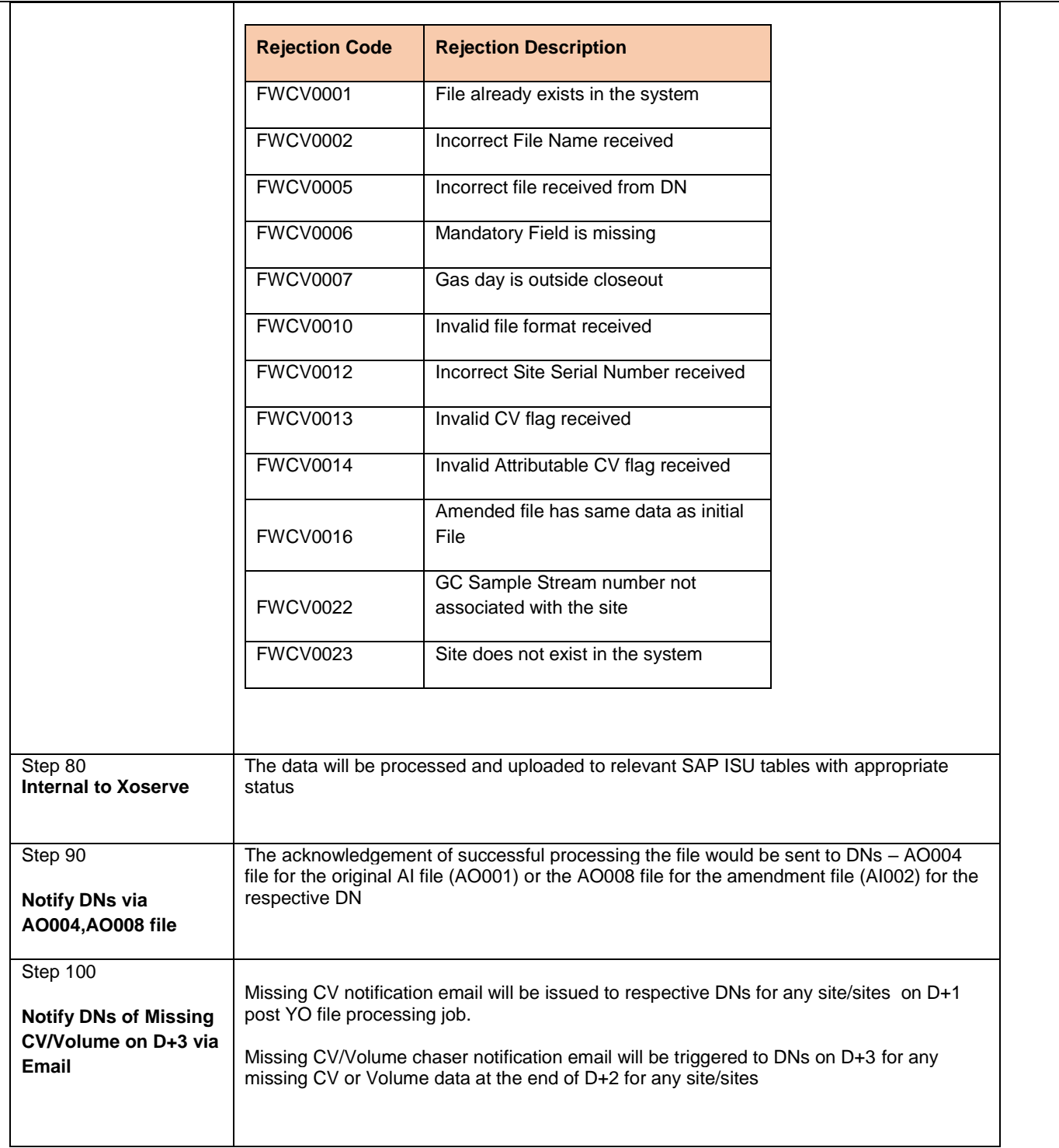

#### ➢ **FWACV Calculation**

The below process flow diagram and table details the system, path and the processing mechanism for the FWACV Calculation.

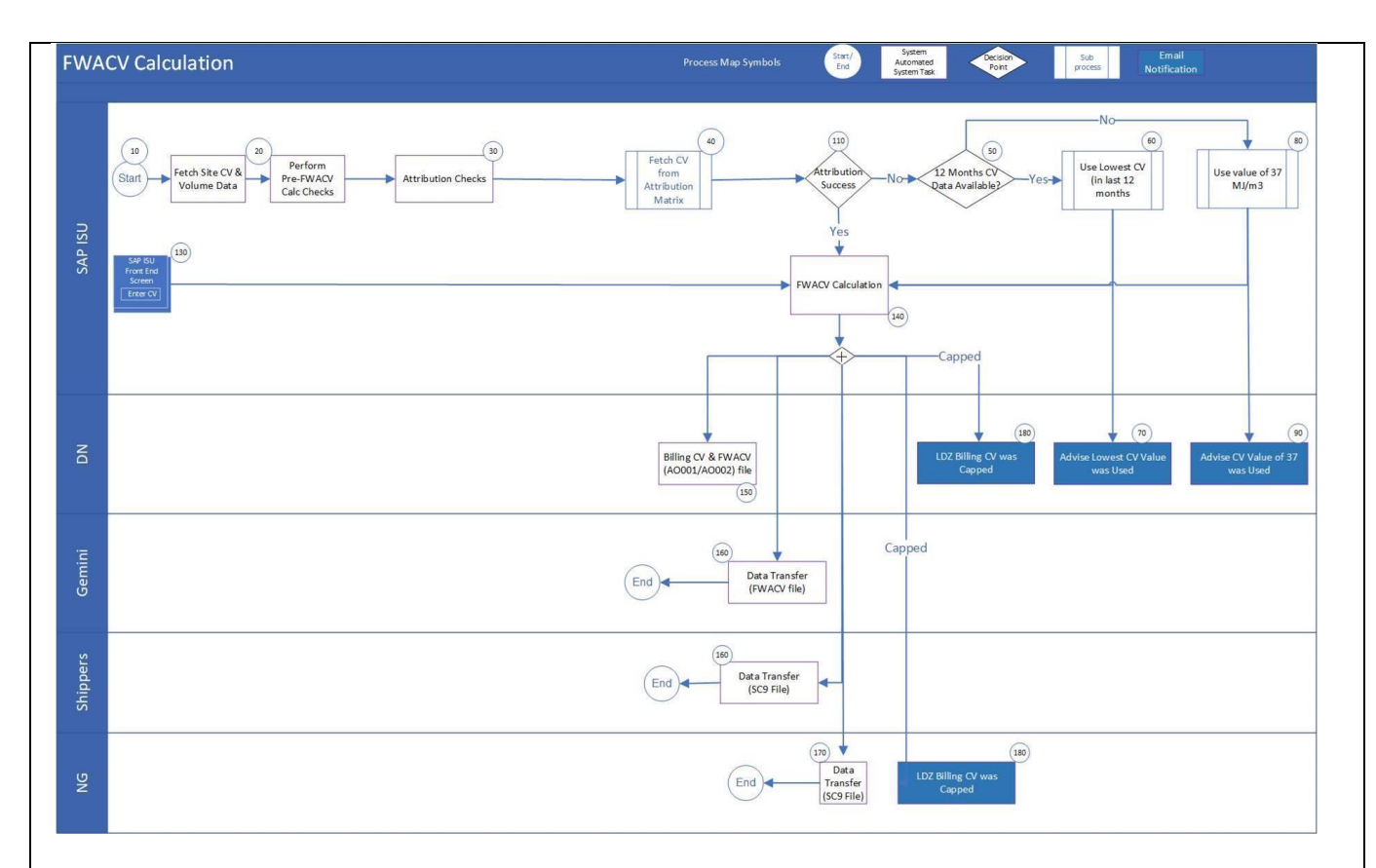

#### *Figure : FWACV Calculation – Process Flow*

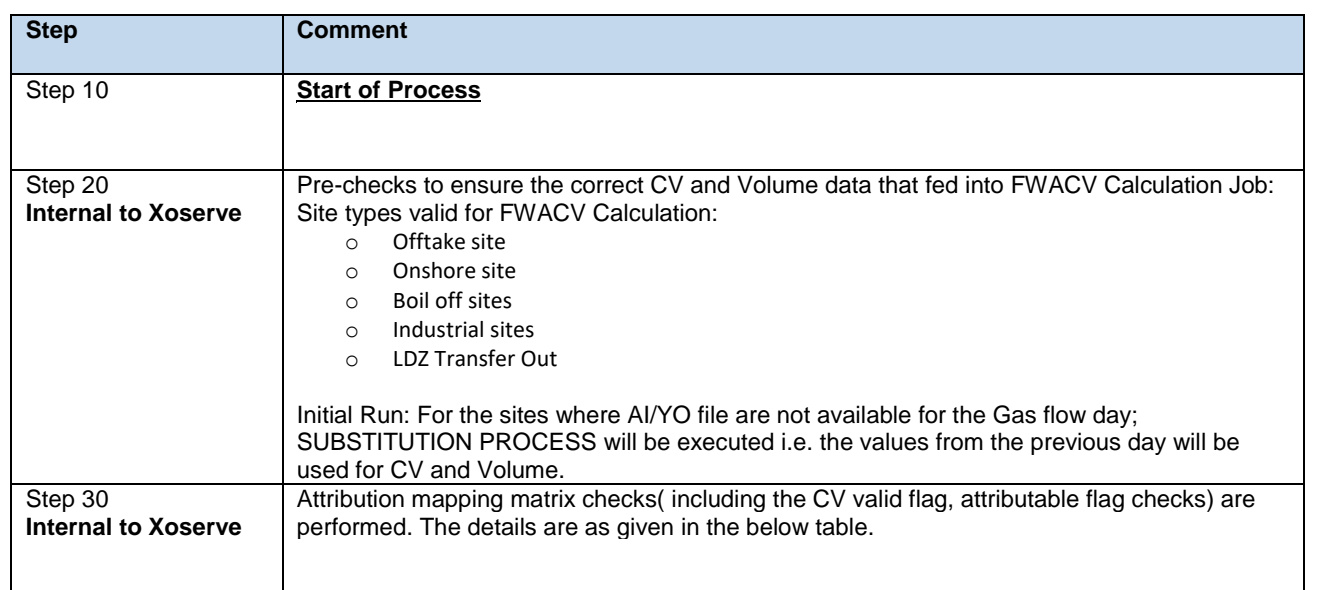

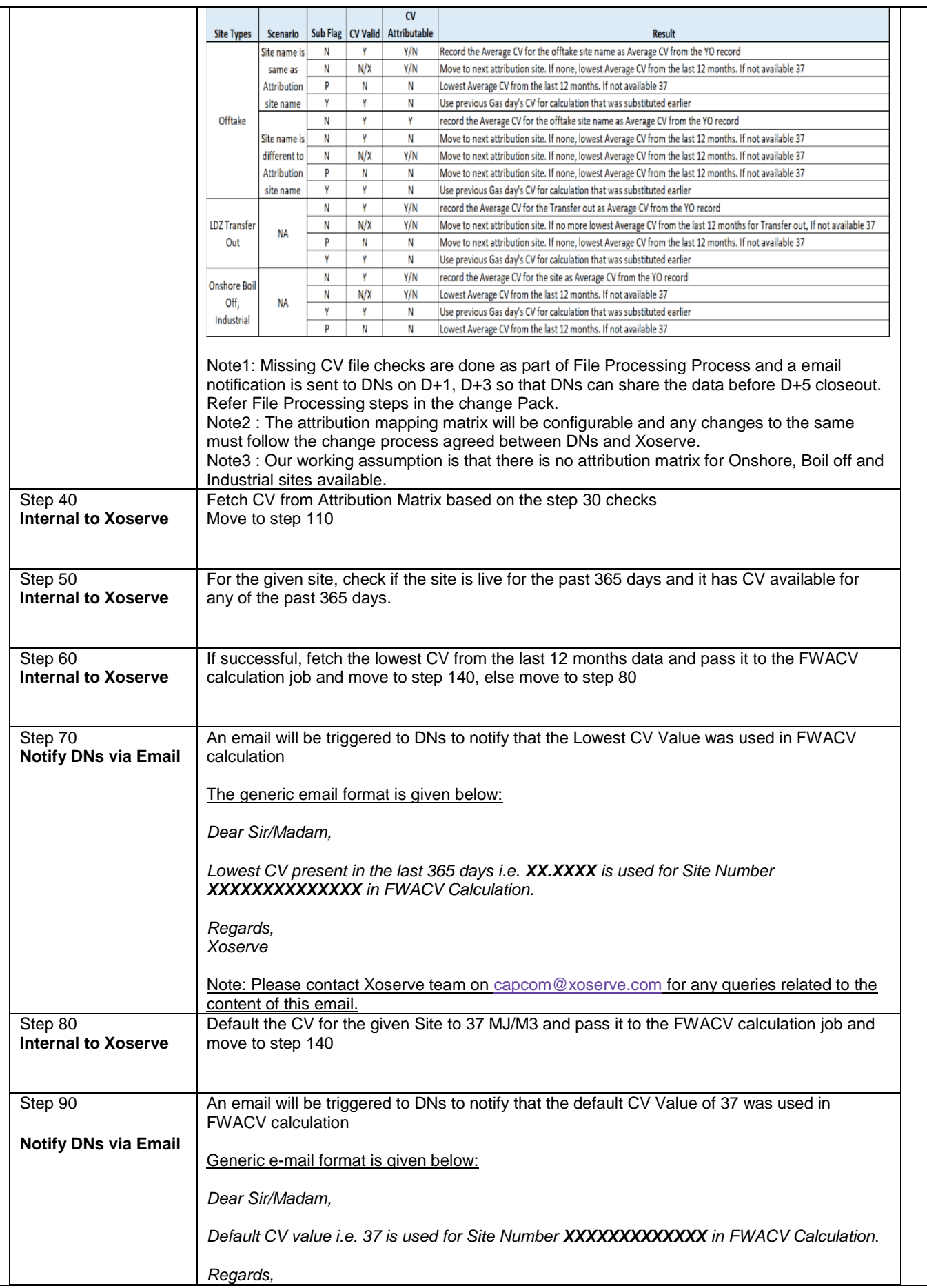

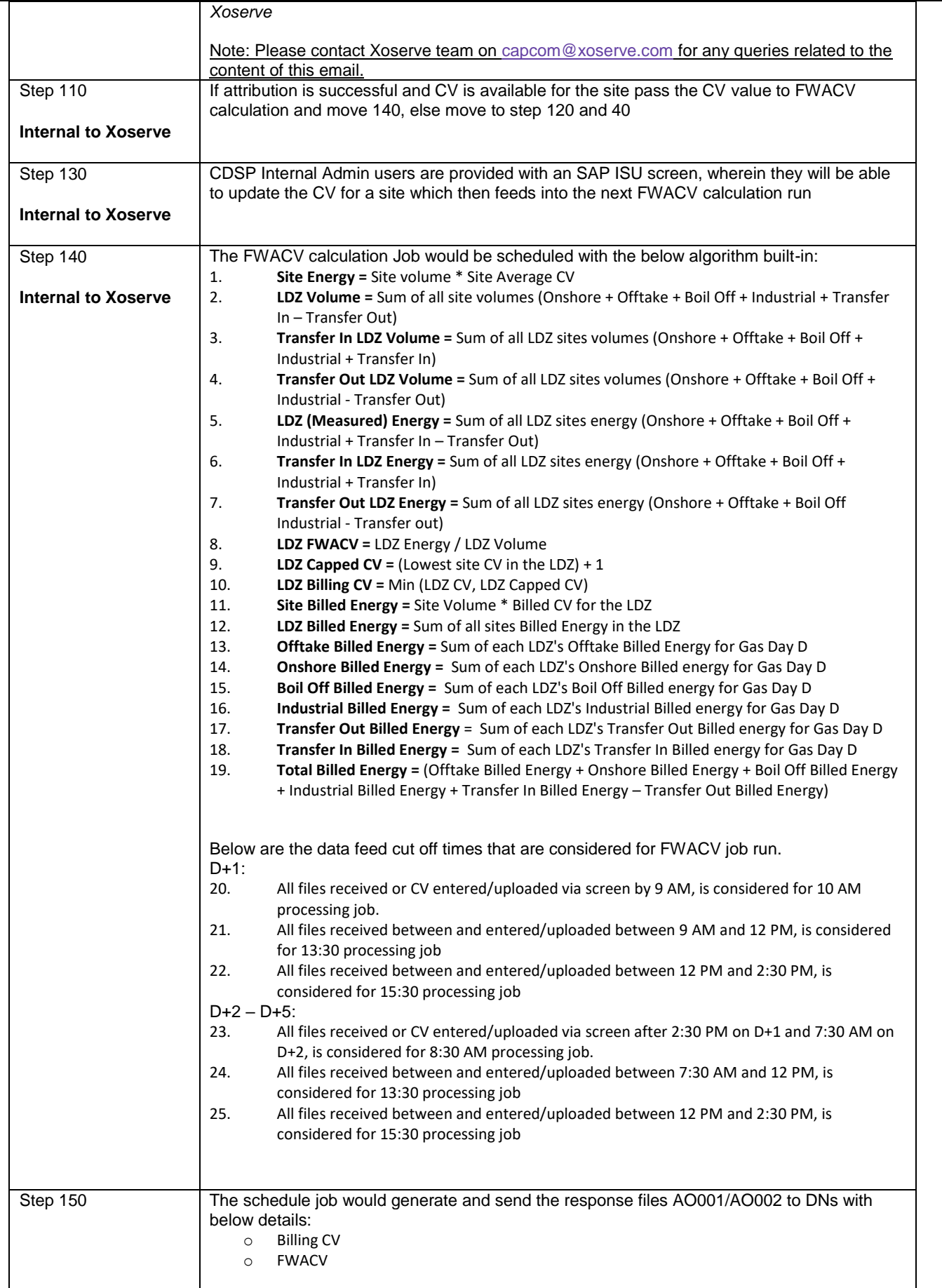

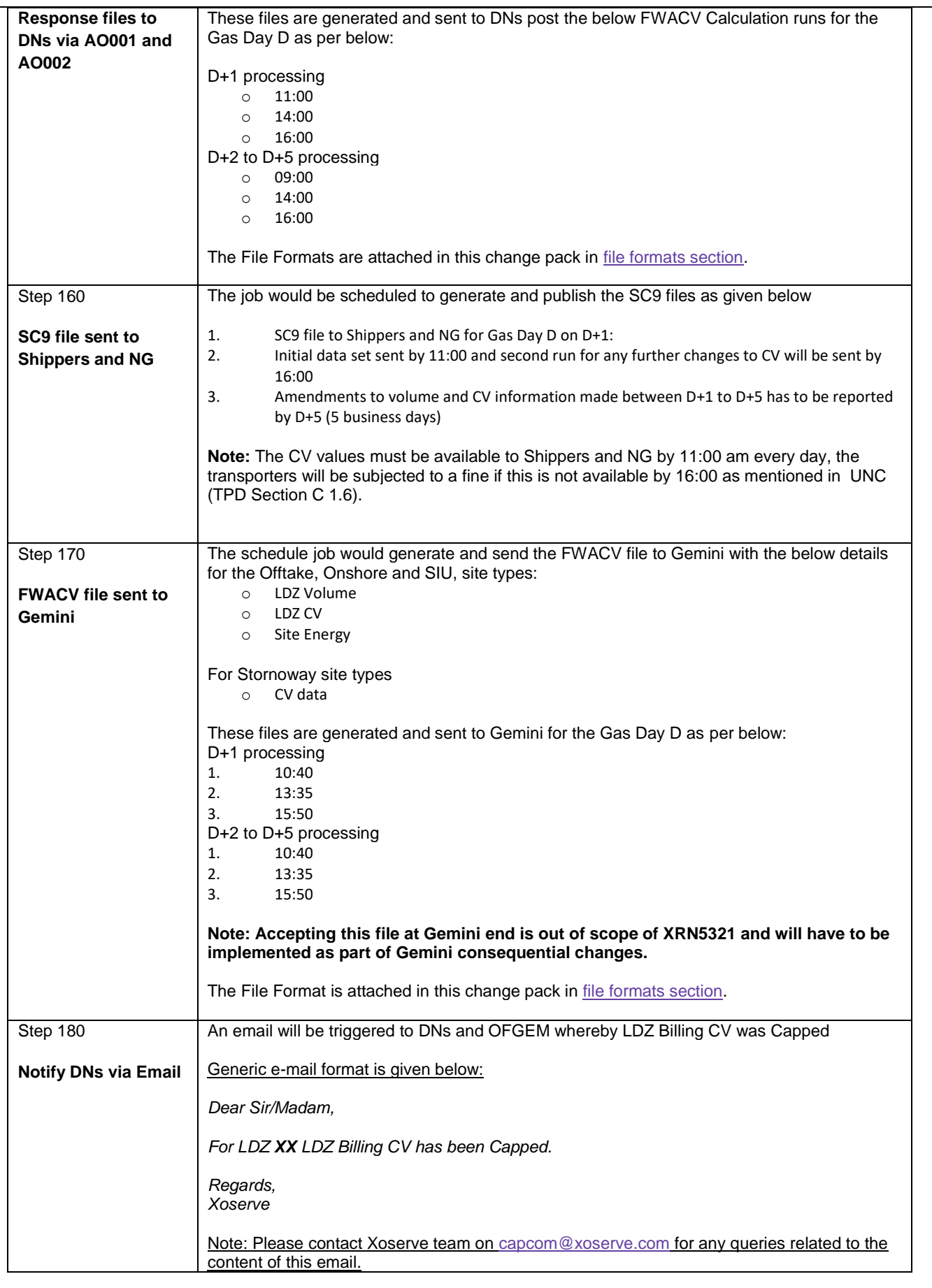

#### ➢ **Loss of Record (LOR) Process**

The below process flow diagram details the system, path and the processing mechanism in the case of a LOR scenario.

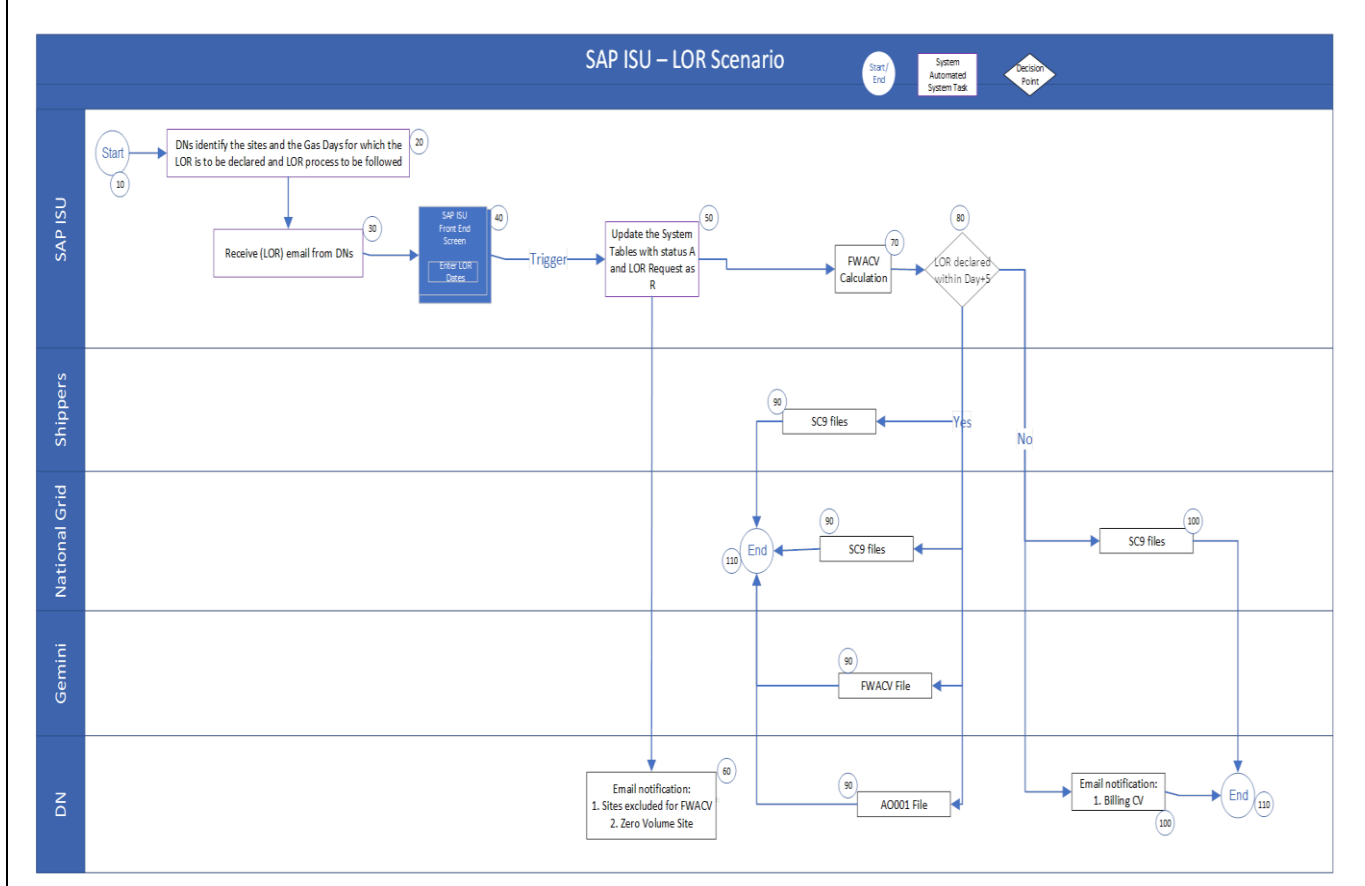

*Figure: Loss of Record – Process Flow*

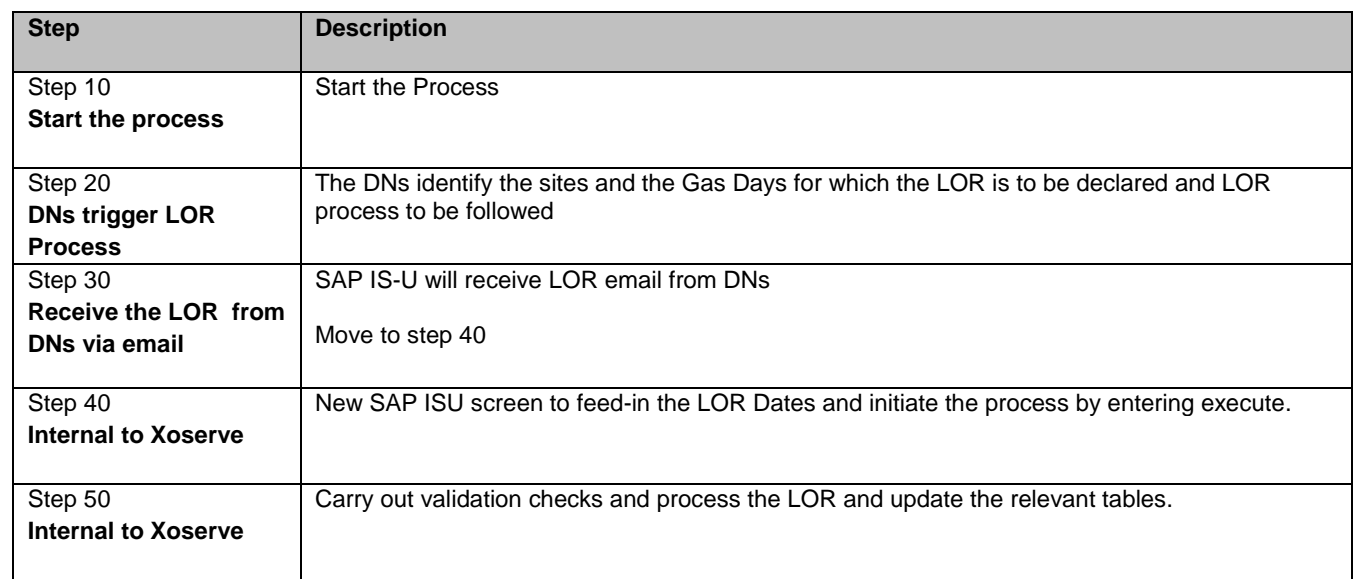

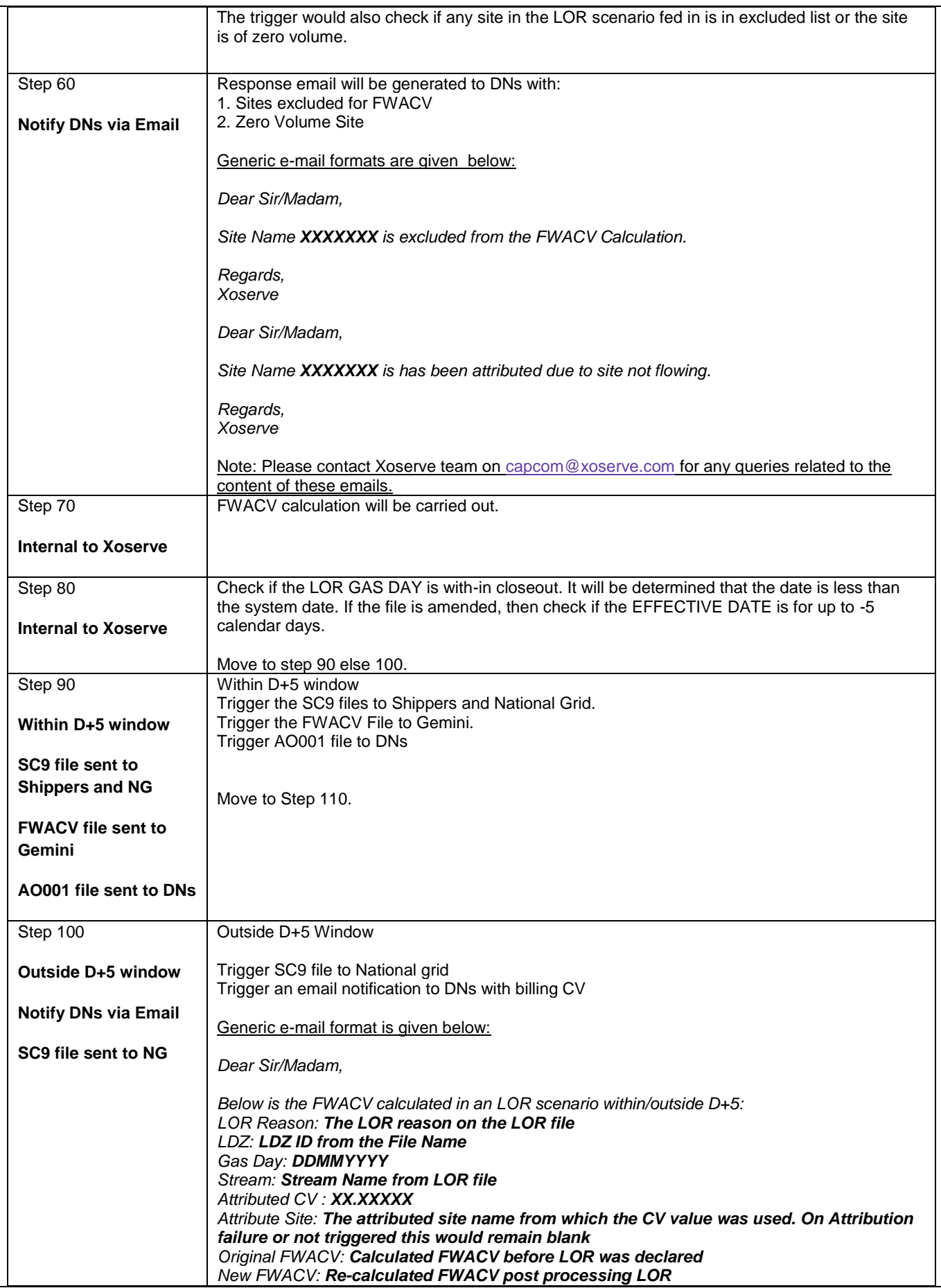

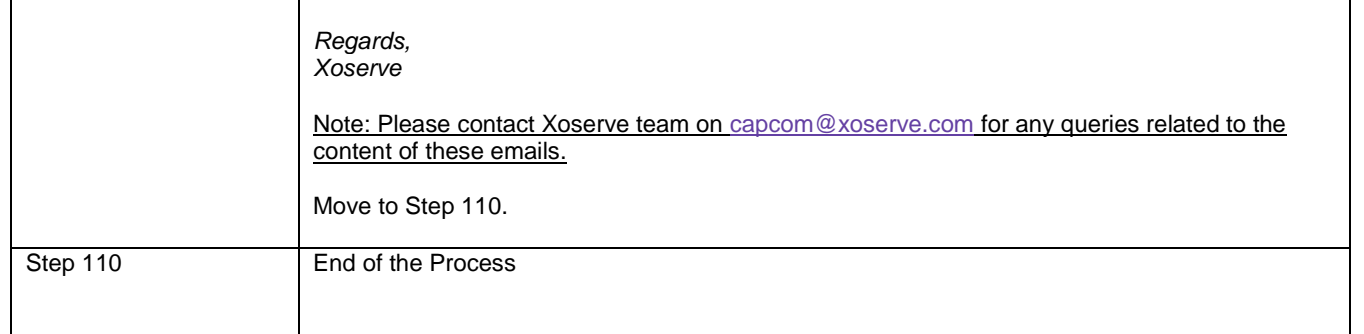

### **Reporting**

#### OFGEM Audit Report

As part of the FWACV Service, we have regulatory obligation to send the Audit Report on the 10<sup>th</sup> of every month to OFGEM.

OFGEM audit report is a flat file sent monthly via email (attachment).

The OFGEM Audit Report includes the below details:

- 1. **On Shore Field Record** For each LDZ there is a record for each on-shore field contained by the LDZ.
- 2. **Offtake Record** For each LDZ there is a record for each NTS offtake which supplies the LDZ.
- 3. **Tracker Calorimeter record** For each offtake, where the offtake has a tracker calorimeter installed/configured.

4. **Official Calorimeters considered in the capping Process** - These records are a distinct list of all official calorimeters which are considered in the capping process. This record differs to the other records in that a meter reference will also be provided. A given site may have multiple official calorimeter meters. It should also be noted that a record for a calorimeter may appear more than once in the file as a calorimeter can feed more than one LDZ. *Note: DNs to provide the reference for the calorimeter values as part of data preparation activities for these details to be populated within this report.*

- 5. **LDZ record** These records give the total volume, total energy, FWACV (uncapped) and FWACV (capped) for each LDZ.
- 6. **LDZ Transfers In record** These records give the transfer Volume, CV & Energy into each LDZ where a transfer point exists.
- 7. **LDZ Transfers Out record** These records give the transfer Volume, CV & Energy out of each LDZ where a transfer point exists.
- 8. **NTS VLDMC using LDZ CV** These records hold data for sites which are categorised as special within the flow weighted average CV process. These records hold values for sites that are classified as NTS sites, but which use the IDZ CV. The energy and CV values are the attributed values for the site.
- 9. **Sub-LDZ VLDMC using site own CV** These records will hold data for sites which are categorised as special within the flow weighted average CV process. These record hold values for special sites which measure and use their own CV even though they are classified as sub-LDZ site
- 10. **Official Calorimeters not directly considered in the Capping** Process these are distinct records for all official calorimeters which are not considered in the capping process. These records differ: the other records in that a meter reference is also provided. A given site may have multiple official calorimeter meters.
- 11. **Official Calorimeters selected by Site Stream Selection Process** These are distinct records for all the meters used in the site stream selection process.

**Report Specifications:**

[OFGEM Audit Report Specifications](https://umbraco.xoserve.com/media/42686/ofgem-audit-report-specifications.xlsx)

*Note1:The report will be a flat file generated based on the specifications mentioned in the attached excel document.*

**Note2:** The designing of the associated table and job to generate the OFGEM Audit Report can only be progressed once the source of these values is identified which is currently pending clarification from NG

#### Monthly Audit Report to DNs

This is the copy of the above [OFGEM audit report](file:///C:/Users/rachel.taggart/Downloads/29182-mt-po-xrn5231-provision-of-fwacv-service-detailed-design%20(1).docx%23_OFGEM_Audit_Report) which is created and sent to respective DNs.. This will be a flat file sent via email (attachment) to DNs box account on monthly basis.

### **File Formats:**

Proposed file formats attached below:

#### **1. AI File**

[File Format](https://umbraco.xoserve.com/media/42679/file_format_ai.xlsx)

**[Hierarchy](https://umbraco.xoserve.com/media/42676/ai_hierarchy.xlsx)** 

#### **2. AO File**

[File Format](https://umbraco.xoserve.com/media/42680/file_format_ao1.xlsx)

[Hierarchy](https://umbraco.xoserve.com/media/42677/ao1_hierarchy.xlsx)

#### **3. YO File:**

[File Format](https://umbraco.xoserve.com/media/42683/file_format_yo.xlsx)

**[Hierarchy](https://umbraco.xoserve.com/media/42687/yo_hierarchy.xlsx)** 

#### **4. SC9 File:**

[File Format](https://umbraco.xoserve.com/media/42682/file_format_sc9.xlsx)

#### **5.** [LOR Email attachment Template](https://umbraco.xoserve.com/media/42684/lor_template.xlsx)

Proposed template to be used by DNs to share the LOR data to Xoserve via email. This is a prototype and can be confirmed as part of Data migration/Market trials phase.

#### **6.** [FWACV File format](https://umbraco.xoserve.com/media/42681/file_format_fwacv.xlsx)

#### **7.** [Missing CV data Email template](https://umbraco.xoserve.com/media/42685/missing_cv_volume.xlsx)

Proposed T This is a prototype and can be confirmed as part of Data migration/Market trials phase.emplate to be used by DNs to share the Missing CV data to Xoserve via email.This is a prototype and can be confirmed as part of Data migration/Market trials phase.

#### **8. Rejections:**

Rejections are sent to DNs for AI files only.

Proposed AI File Rejection codes are given below

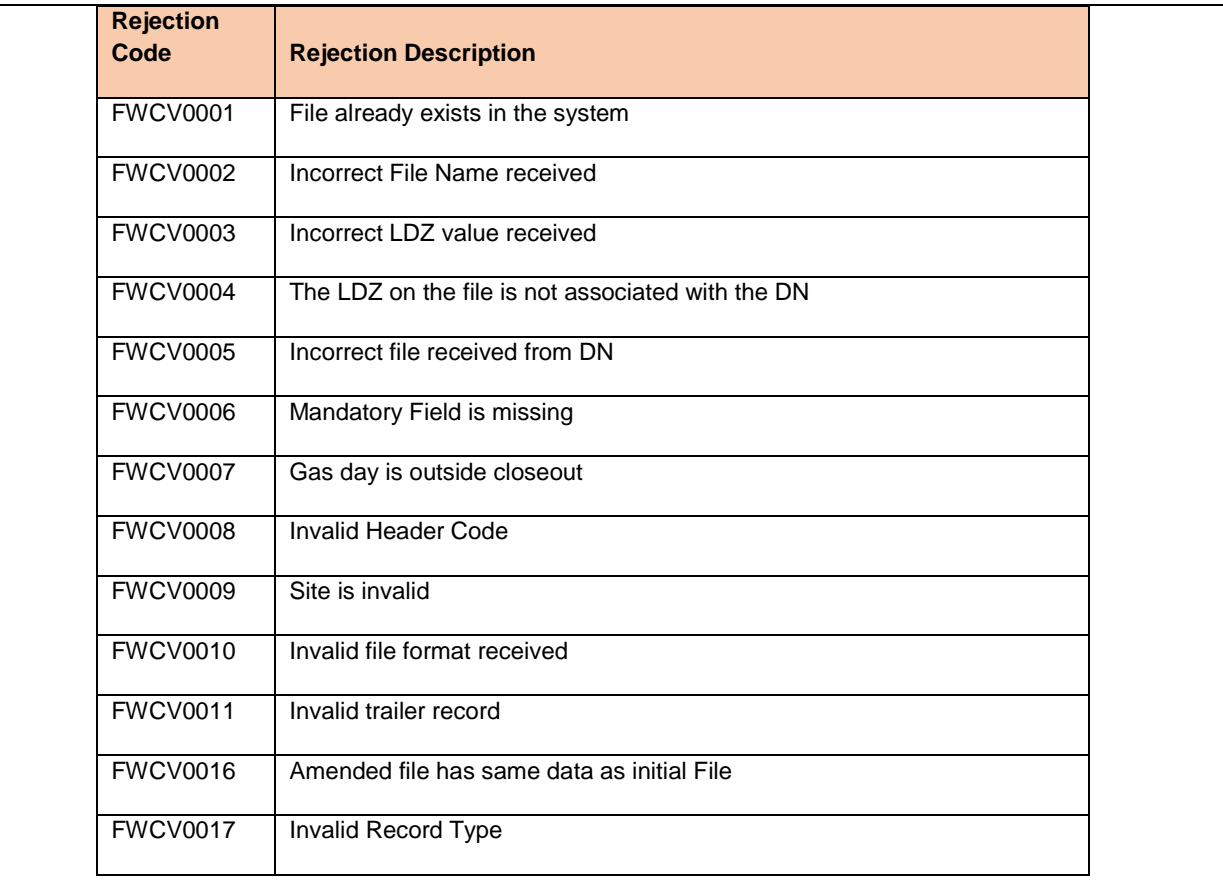

Proposed YO File Rejection codes are given below, these are only used by the internal xoserve processes.

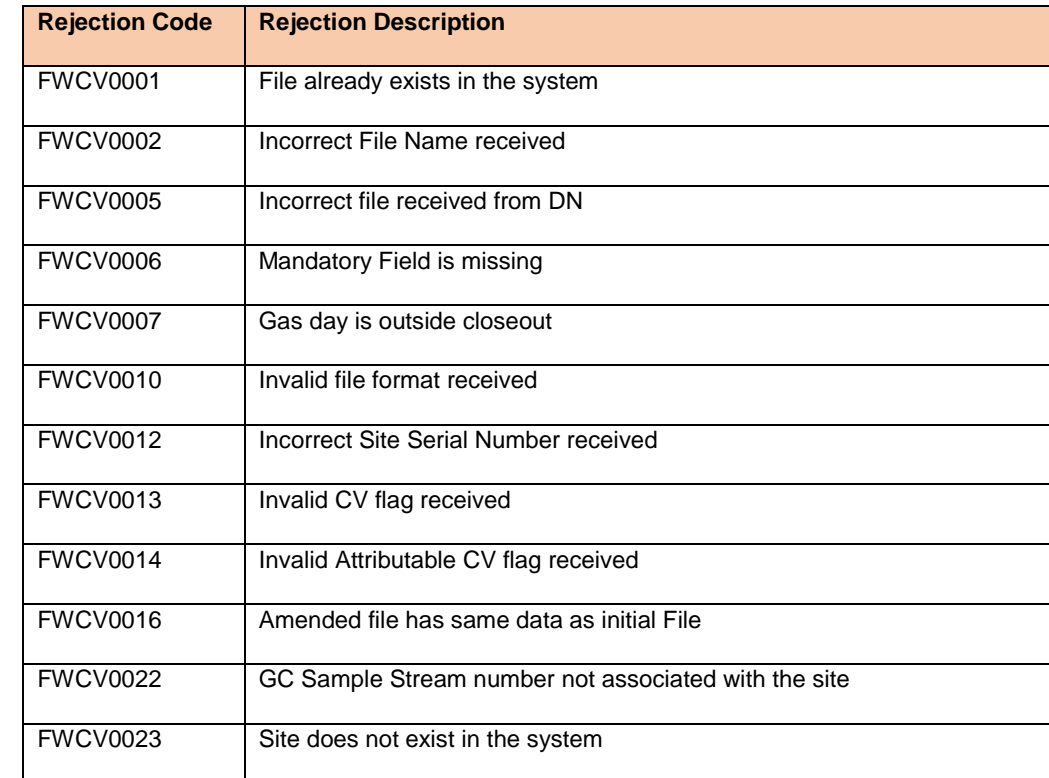

### **Data Migration:**

As part of the Data migration activity, we proposed for this to carried out for two data sets. A custom program will be developed to create the sites and upload the data in the system. All the attributes should be received in an excel format as attached below.

- 1. Master Data Migration: The data as part of master data migration would include:
	- Active Sites for the below site types:
	- Offtake Sites
	- Boil Off Sites
	- Onshore Sites
	- SIUs sites
	- Stornoway site
	- Transfer IN sites
	- Transfer OUT sites
	- Multi-junction sites

As part of the Migration activity, the complete site setup will be done which includes the below:

- Technical POD/MPRN creation
- Device
- Device Allocation to POD/MRPN
- Profile Setup on the Device
- 2. Historic Data Migration: The data as part of historic data migration would include:
	- o Latest Average CV and Volume for all active sites for 12 months.
	- o FWACV at LDZ for 7 years.

As part of the Migration activity, the complete site setup will be done which includes the below:

- Data loaded for latest Average CV in the profile for that site
- Data loaded for latest Volume in the profile for that site
- Data loaded for FWACV in the files at the LDZ level

#### [Data Migration Details](https://umbraco.xoserve.com/media/42678/data_migration.xlsx)

Note1: Data migration timings will be planned and confirmed with customers as part of preparation for testing the solution with customers.

Note2: As part of data migration the sequence of the file numbers will be taken into consideration to ensure the first job runs will send the correct file sequence number and naming to the relevant interfaces.

### **Service Transition**

Service Transition approach and plan will be defined and shared by Xoserve with customers as part of our stakeholder engagement. This will require sign on and support from National Grid, DNs and Shipper community during the project lifecycle.

# **G6: Associated Changes**

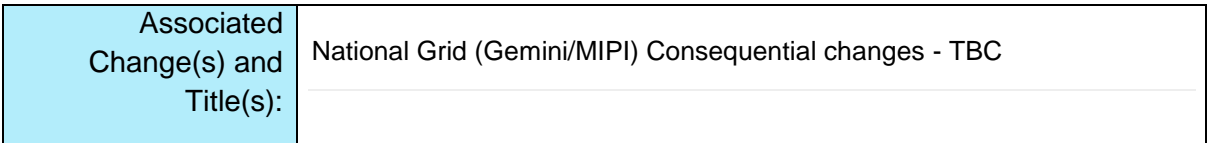

### **G7: DSG**

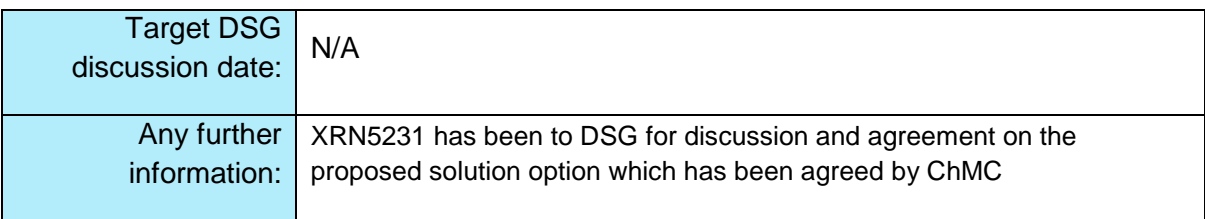

# **G8: Implementation**

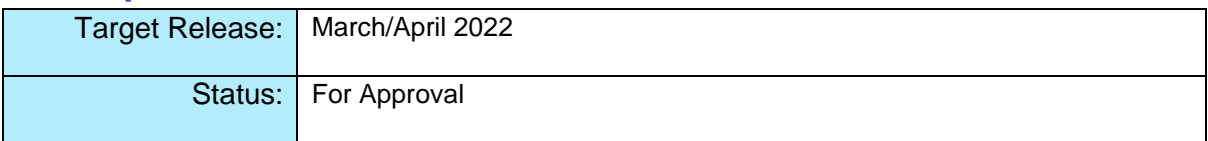

# **Section H: Representation Response**

### **H1: Change Representation**

(To be completed by User and returned for response)

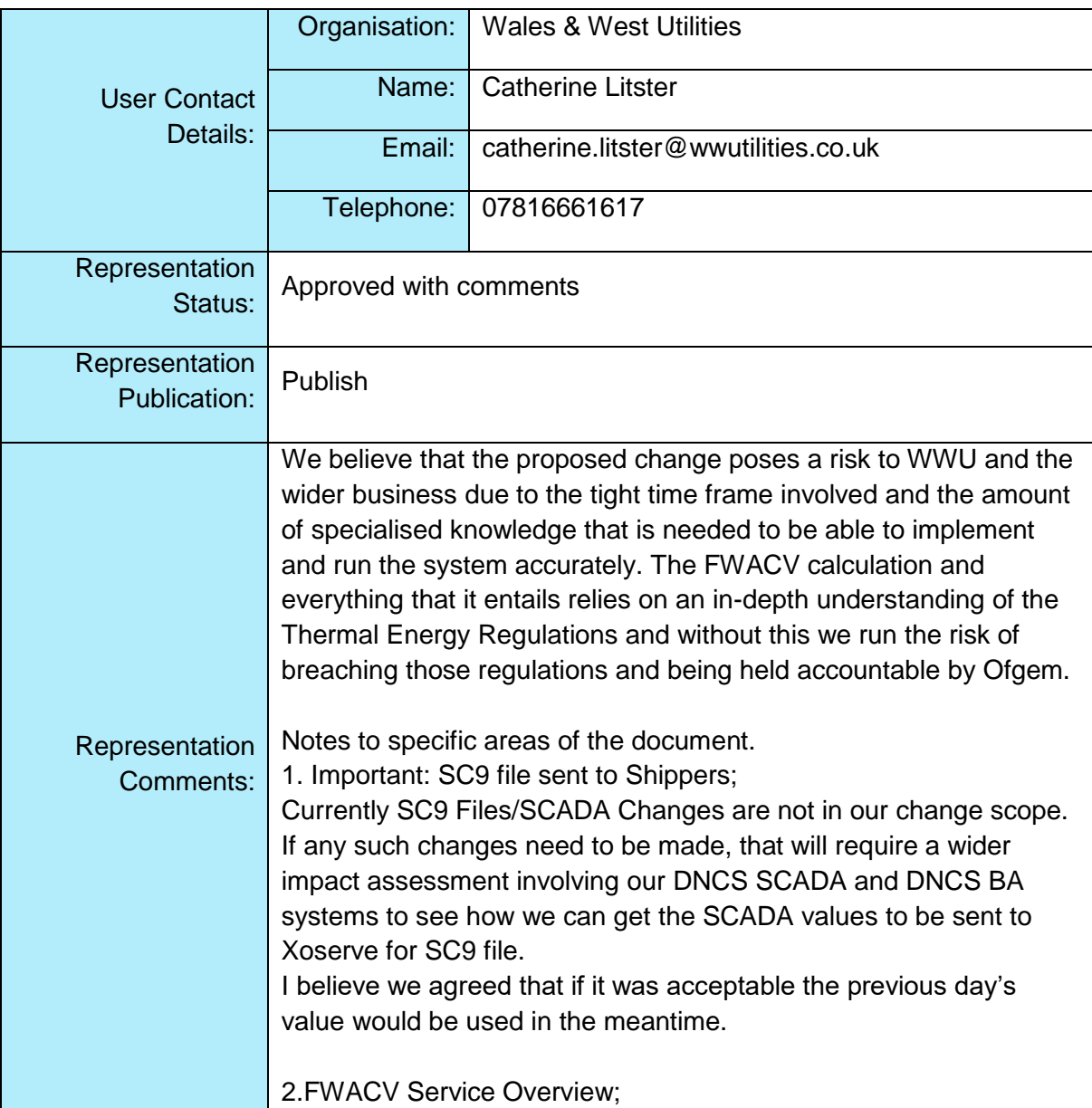

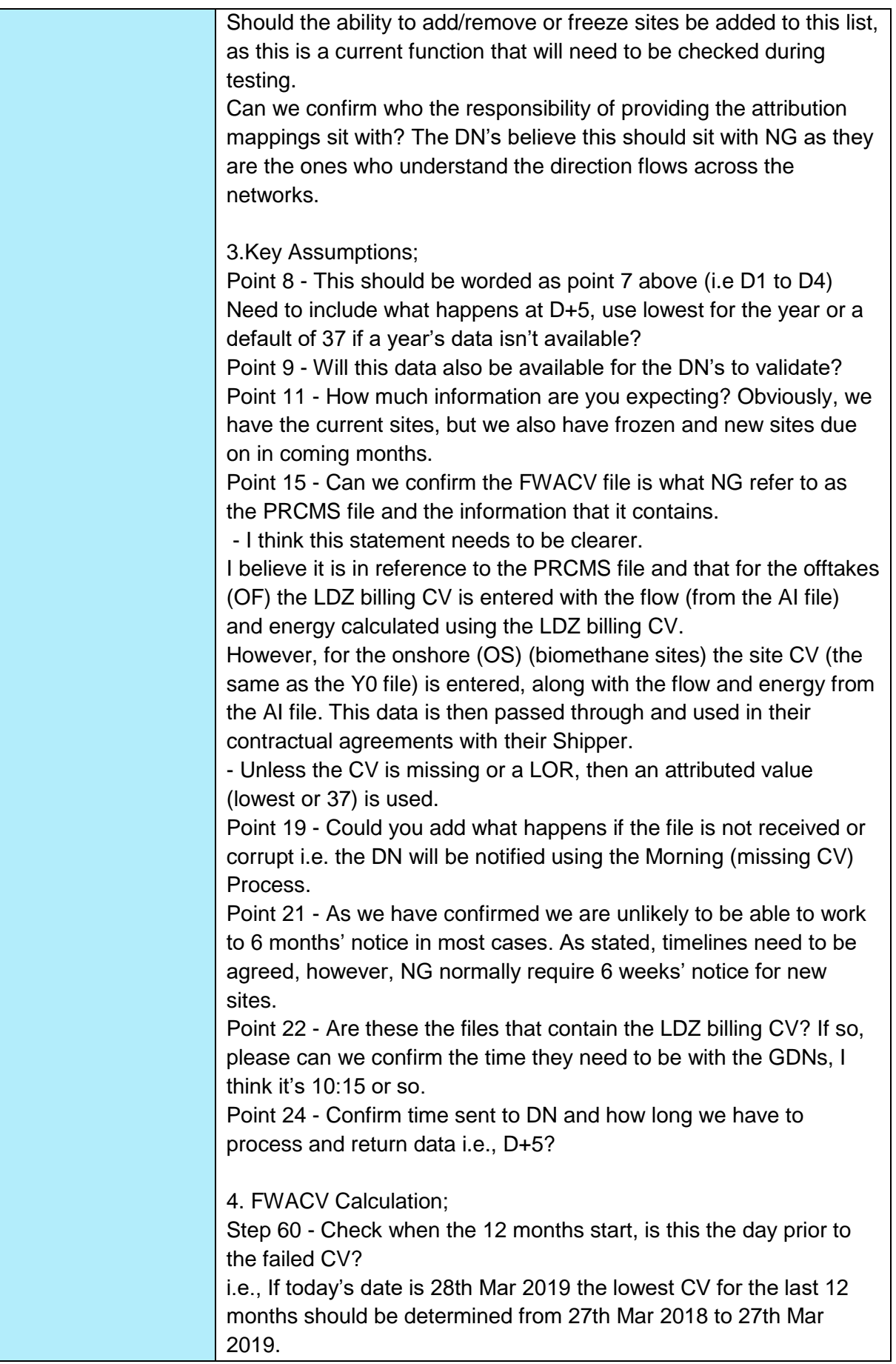

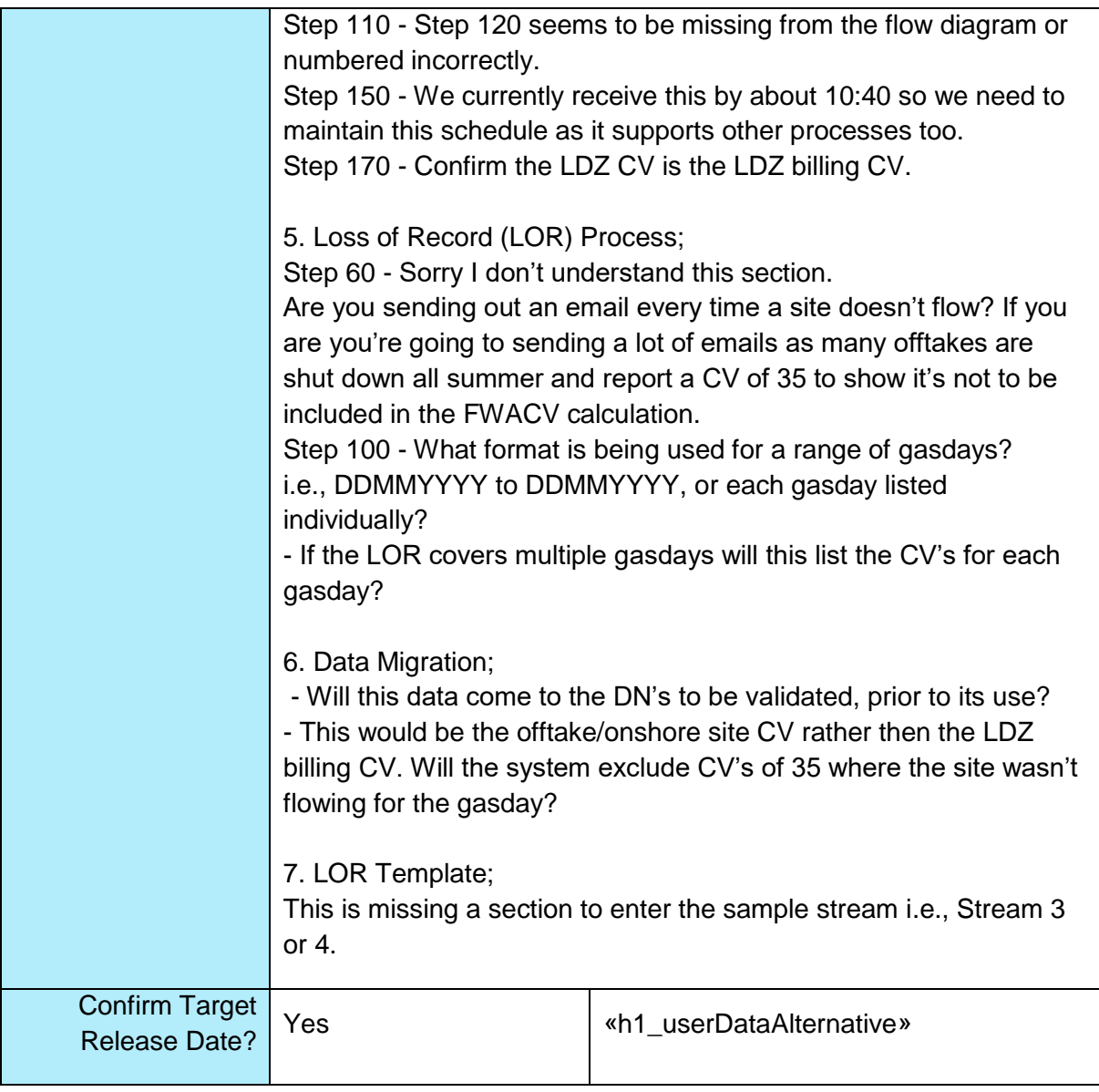

# **H1: Xoserve' s Response**

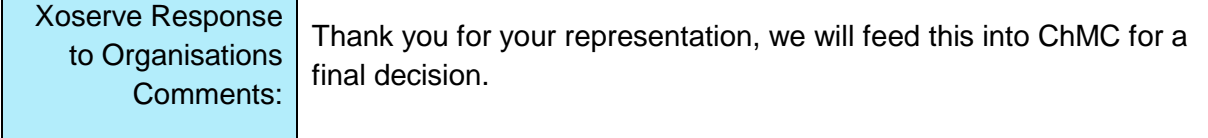

# **H1: Change Representation**

(To be completed by User and returned for response)

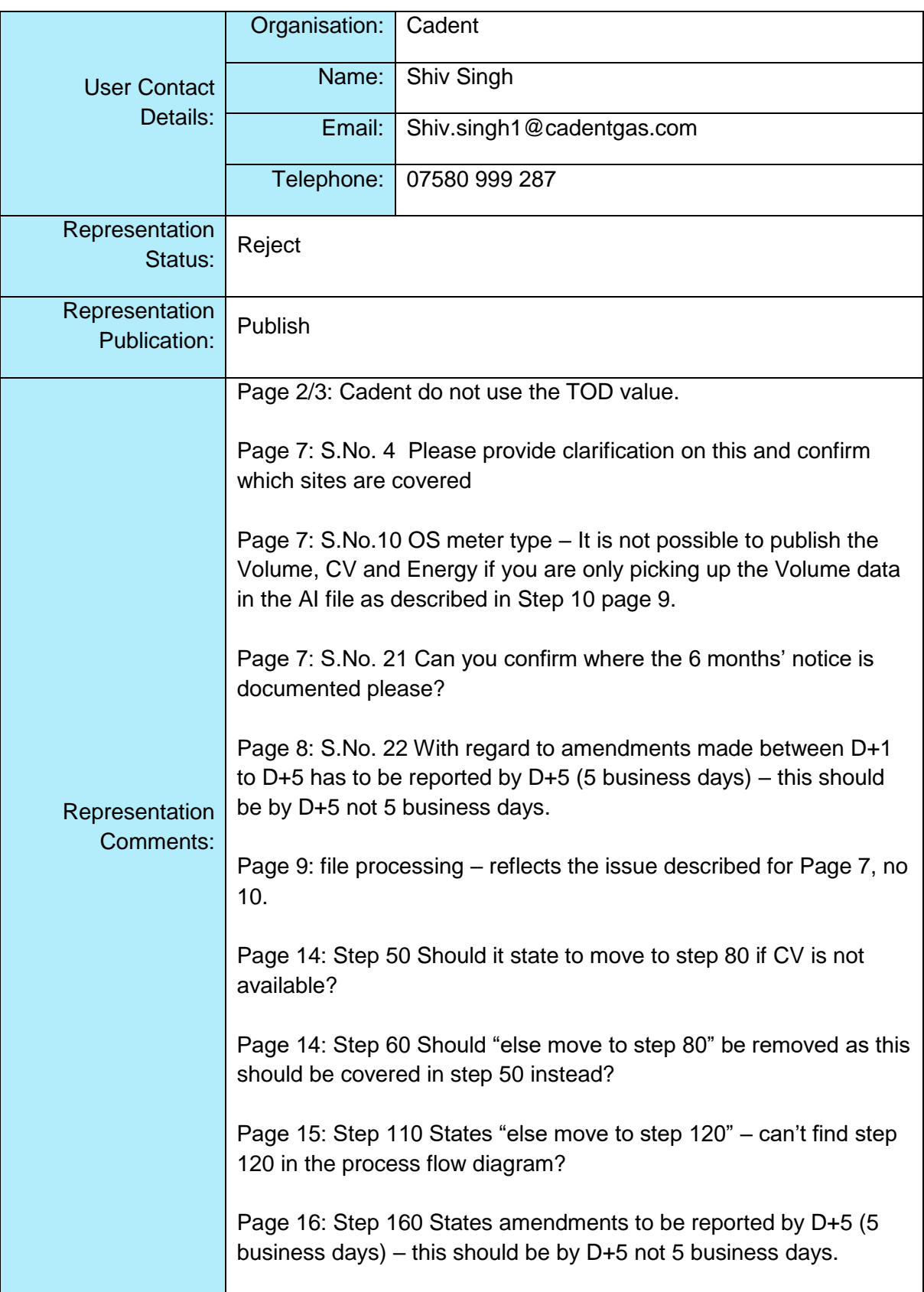

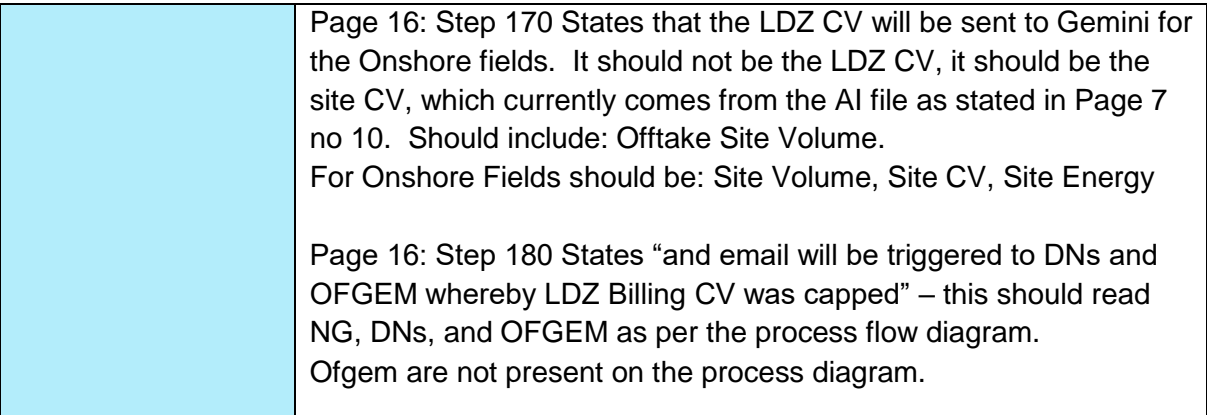

# **H1: Xoserve' s Response**

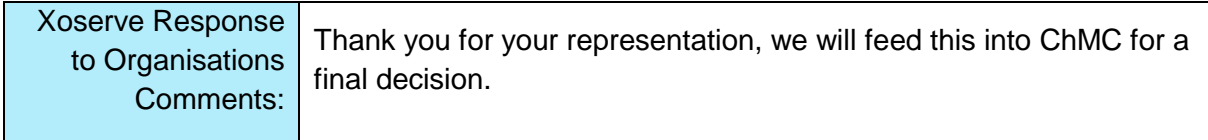

# **H1: Change Representation**

(To be completed by User and returned for response)

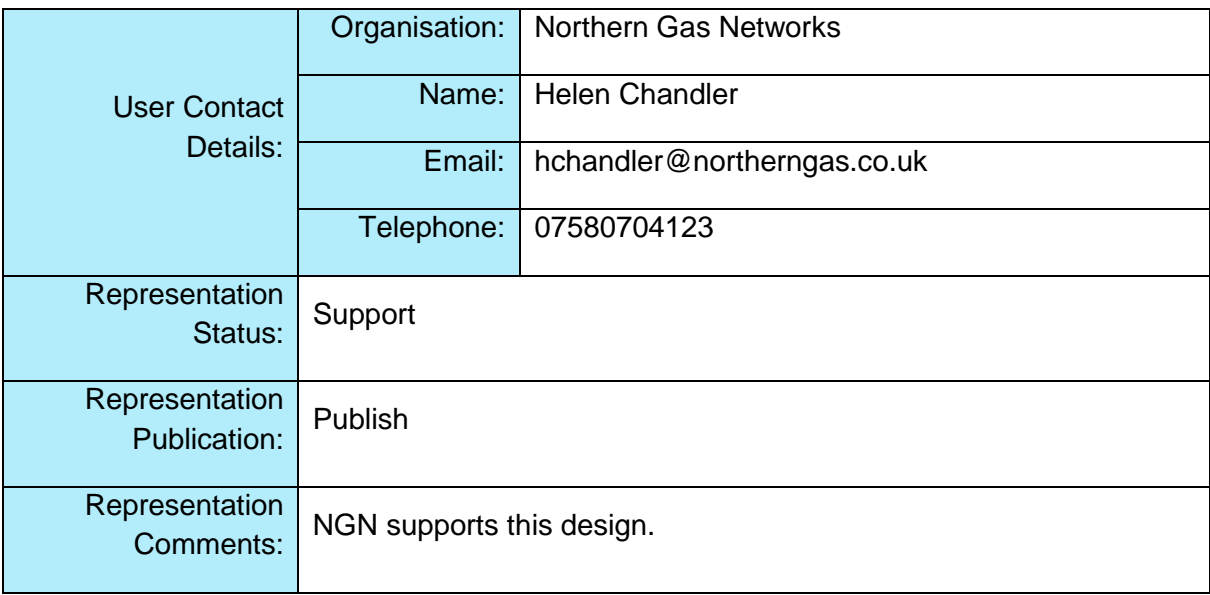

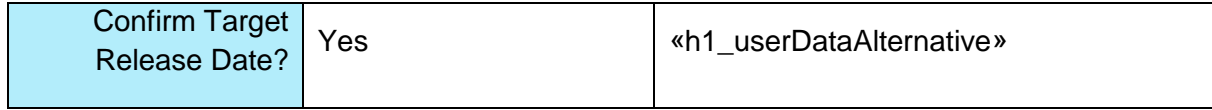

### **H1: Xoserve' s Response**

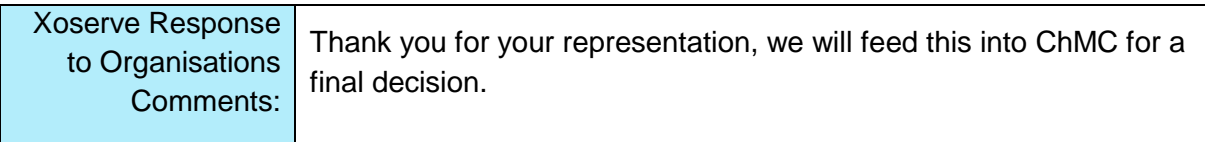

Please send the completed representation response to [uklink@xoserve.com](mailto:uklink@xoserve.com)

### **H1: Change Representation**

(To be completed by User and returned for response)

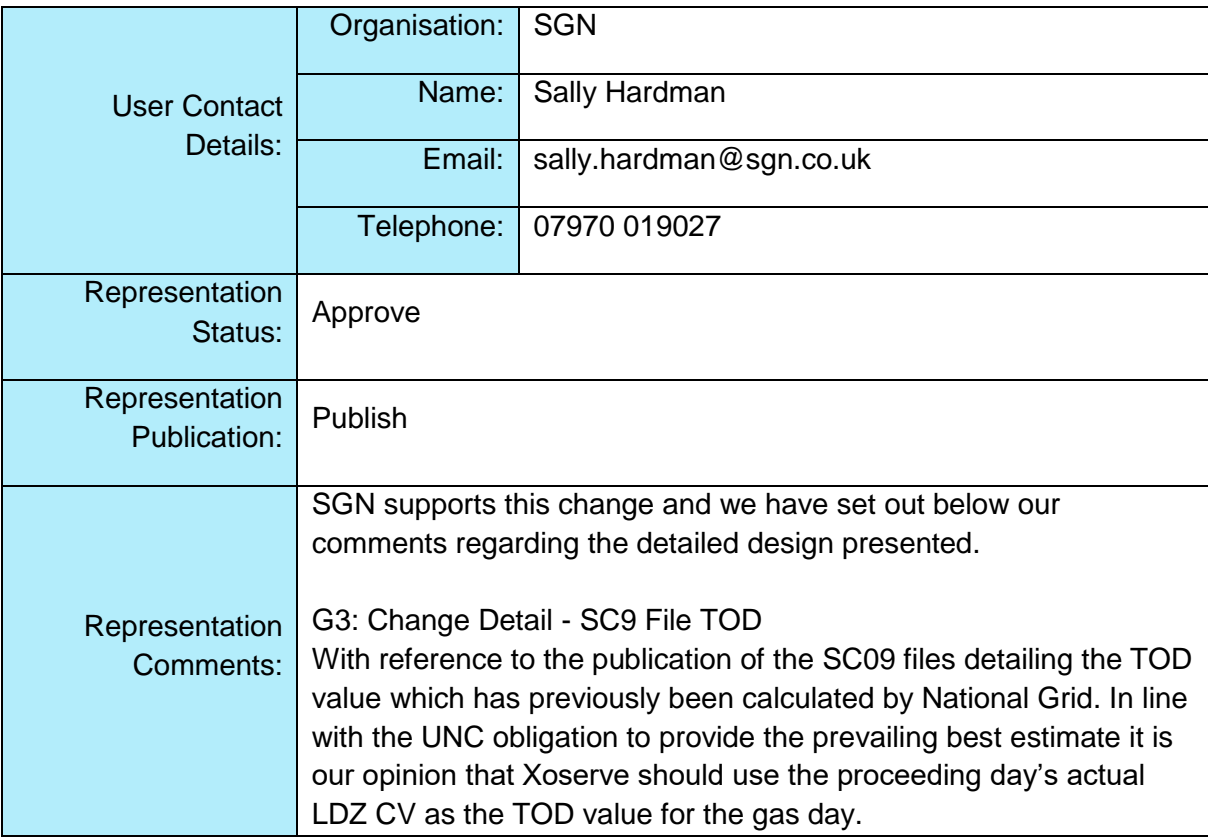

#### **Interfaces**

The documentation provided does not indicate the details of the IX Servers the DNs should be sending to, or from which IX Gateway(s) they should be sending from. Will there be a requirement for the existing files to be split between different IX Gateways or via one IX Gateway? If files are spilt the DN's will need to know specific information on which files should be grouped together, and where they should be sent to / from.

File formats requisites have not been set out in the documentation i.e. 583 format appears to be the format indicated in the Inbound files section. Specifically for SGN we have various IX Gateways which use different file formats and would appreciate the clarification.

#### Inbound/Outbound Files

It would appear that the following files have been omitted from the list of new inbound file to Xoserve from the DN's YO3, Y04 and YO5. In addition these have been listed in the Outbound files as being provided from the DN's therefore this is also unclear as to the files which will be provided to DN's and NG from Xoserve.

We note that the AO<003> inbound files will cease to be provided as part of the migration of the service to Xoserve from NG. Will there be another form of notification regarding rejected files?

G5: Change Design Description FWACV Service Overview 10. SGN would expect that transparency is provided on all Non-Functional standards.

Key Assumptions

4. We would assume that all NG sites will no longer be within scope of the new FWACV service.

21. Regarding the obligation set out in OAD to provide 'not less than 6 months' notice informing any changes. DN's are unable to provide 6 months' notice regarding new sites, and historically this has usually been 1 month.

For example, currently if a new Biomethane site were to be required NG would set up an On Shore Field and in turn set up the FWACV at the same time. If the site is setup but no data is flowing this could impact the FWACV calculation.

24. We require a better understanding of how the process regarding Missing CV data will be provided and notified to DN's and the

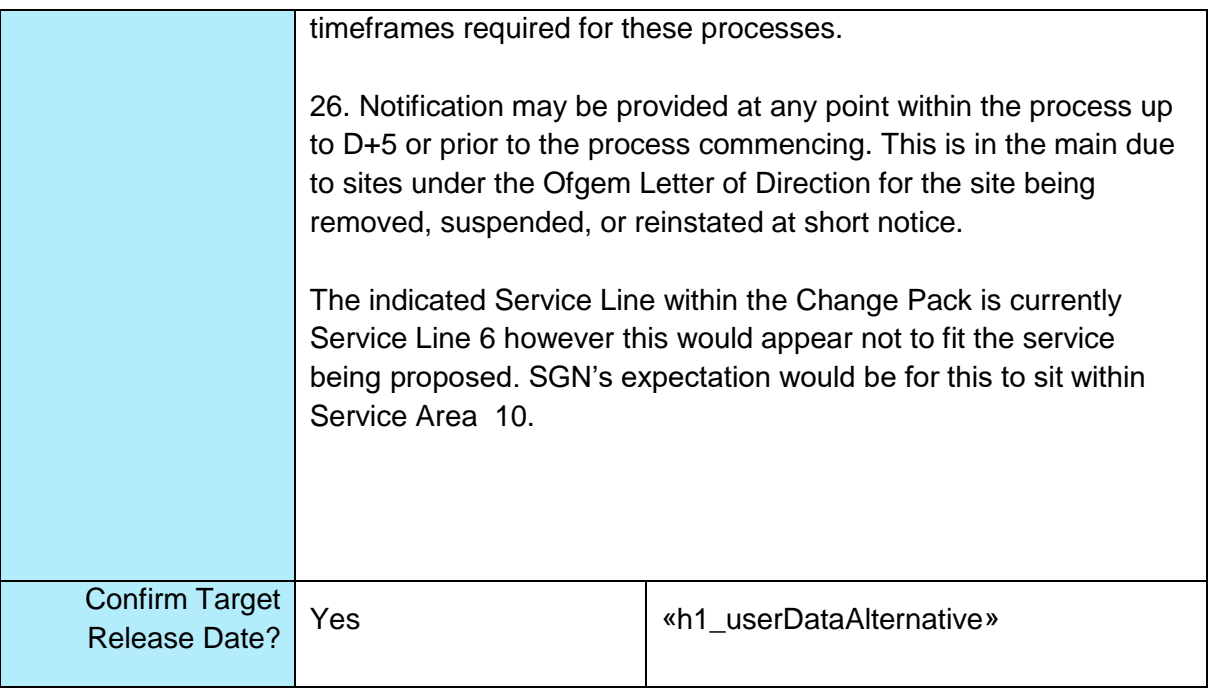

# **H1: Xoserve' s Response**

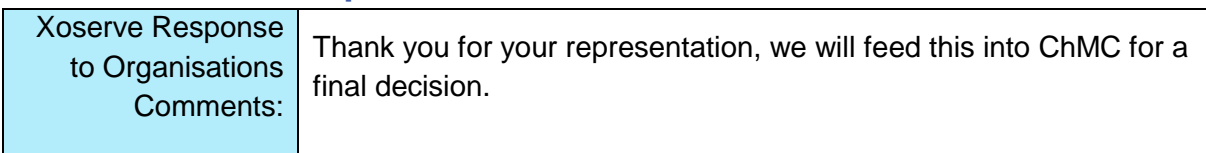